Министерство науки и высшего образования Российской Федераций Федеральное государственное бюджетное образовательное учреждение высшего образования «Комсомольский-на-Амуре государственный университет»

> **УТВЕРЖДАЮ** Декан факультета Факультет машиностроительных и химическух технологий Joey Э Саблин П.А.

 $2021$  r.  $20$ 

# РАБОЧАЯ ПРОГРАММА ДИСЦИПЛИНЫ

«Спецкурс по профессии «Оператор станков с числовым программным управлением»»

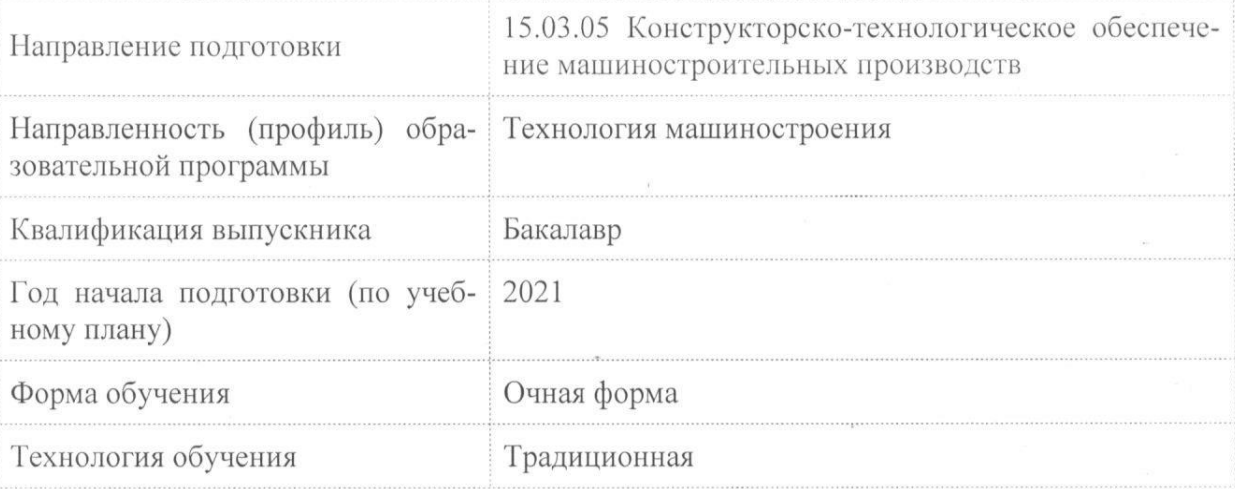

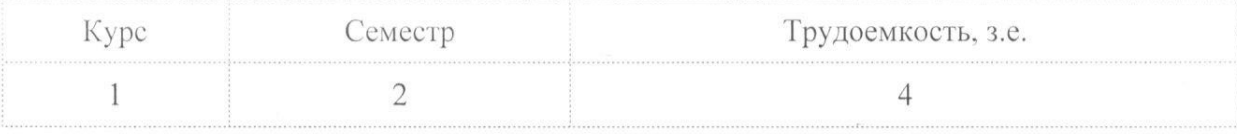

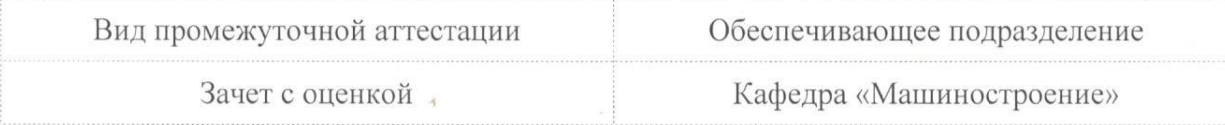

# Разработчик рабочей программы:

Пронин А.И

Доцент, Доцент, Кандидат технических наук

## СОГЛАСОВАНО:

Заведующий кафедрой Кафедра «Машиностроение»

Сарилов М.Ю.

### **1 Введение**

Рабочая программа и фонд оценочных средств дисциплины «Спецкурс по профессии «Оператор станков с числовым программным управлением»» составлены в соответствии с требованиями федерального государственного образовательного стандарта, утвержденного приказом Минобрнауки Российской Федерации от 17.08.2020 № 1044, и основной профессиональной образовательной программы подготовки «Технология машиностроения» по направлению подготовки «15.03.05 Конструкторско-технологическое обеспечение машиностроительных производств».

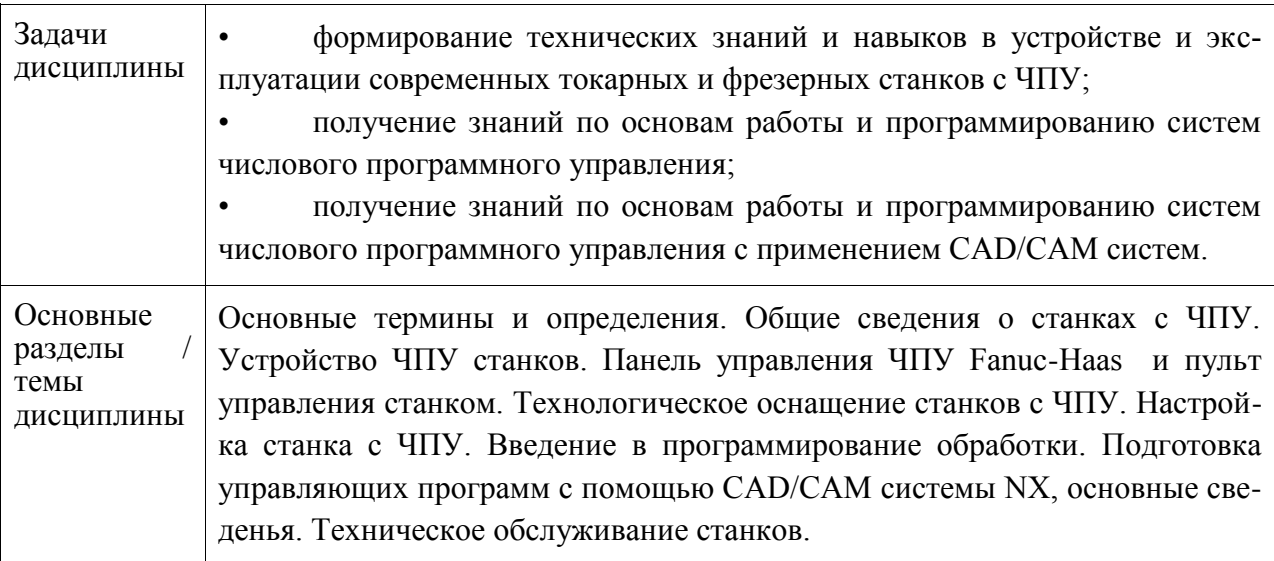

### **2 Перечень планируемых результатов обучения по дисциплине (модулю), соотнесенных с индикаторами достижения компетенций**

Процесс изучения дисциплины «Спецкурс по профессии «Оператор станков с числовым программным управлением»» направлен на формирование следующих компетенций в соответствии с ФГОС ВО и основной образовательной программой (таблица 1):

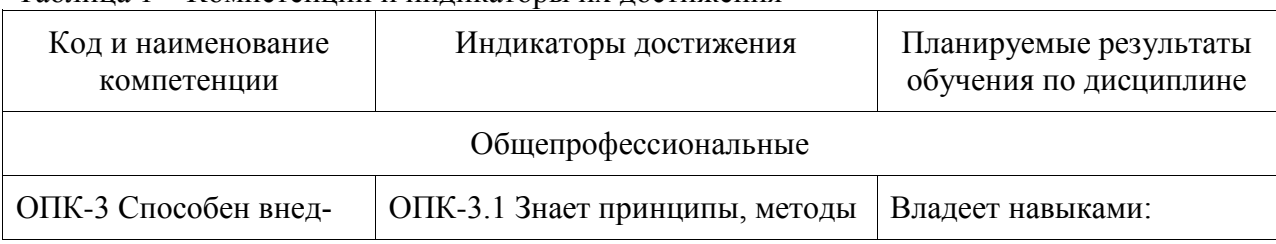

Таблица 1 – Компетенции и индикаторы их достижения

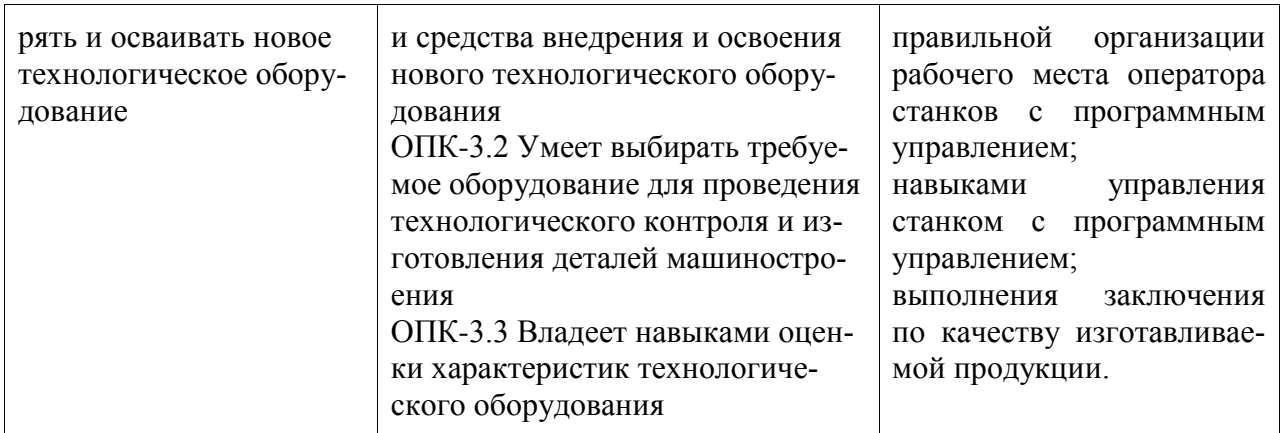

#### **3 Место дисциплины (модуля) в структуре образовательной программы**

Дисциплина «Спецкурс по профессии «Оператор станков с числовым программным управлением»» изучается на 1 курсе, 2 семестре.

Дисциплина входит в состав блока 1 «Дисциплины (модули)» и относится к базовой части.

Знания, умения и навыки, сформированные при изучении дисциплины «Спецкурс по профессии «Оператор станков с числовым программным управлением»», будут востребованы при изучении последующих дисциплин: «Метрология, стандартизация и сертификация», «Инженерный анализ в CAE-системах», «Электротехника и электроника», «Режущий инструмент», «Основы технологии машиностроения», «Металлорежущие станки», «Программирование на станках с ЧПУ в CAM-системах», «Б1.О.ДВ.03.01 Основы промышленной автоматики и робототехники», «Б1.О.ДВ.03.02 Автоматизация производства», «Б1.О.ДВ.06.01 Аддитивные технологии», «Б1.О.ДВ.06.02 Технологии цифрового производства», «Б1.О.ДВ.08.01 Перспективные методы обработки», «Б1.О.ДВ.08.02 Методы обработки поверхностей».

Дисциплина «Спецкурс по профессии «Оператор станков с числовым программным управлением»» частично реализуется в форме практической подготовки. Практическая подготовка организуется путем проведения / выполнения практических занятий.

Дисциплина «Спецкурс по профессии «Оператор станков с числовым программным управлением»» в рамках воспитательной работы направлена на формирование у обучающихся активной гражданской позиции, уважения к правам и свободам человека, знания правовых основ и законов, воспитание чувства ответственности или умения аргументировать, самостоятельно мыслить, развивает творчество, профессиональные умения или творчески развитой личности, системы осознанных знаний, ответственности за выполнение учебно-производственных заданий и т.д.

### **4 Объем дисциплины (модуля) в зачетных единицах с указанием количества академических часов, выделенных на контактную работу обучающихся с преподавателем (по видам учебных занятий) и на самостоятельную работу обучающихся**

Общая трудоемкость (объем) дисциплины составляет 4 з.е., 144 акад. час.

Распределение объема дисциплины (модуля) по видам учебных занятий представлено в таблице 2.

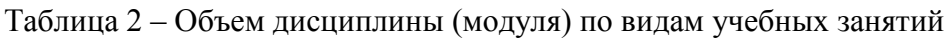

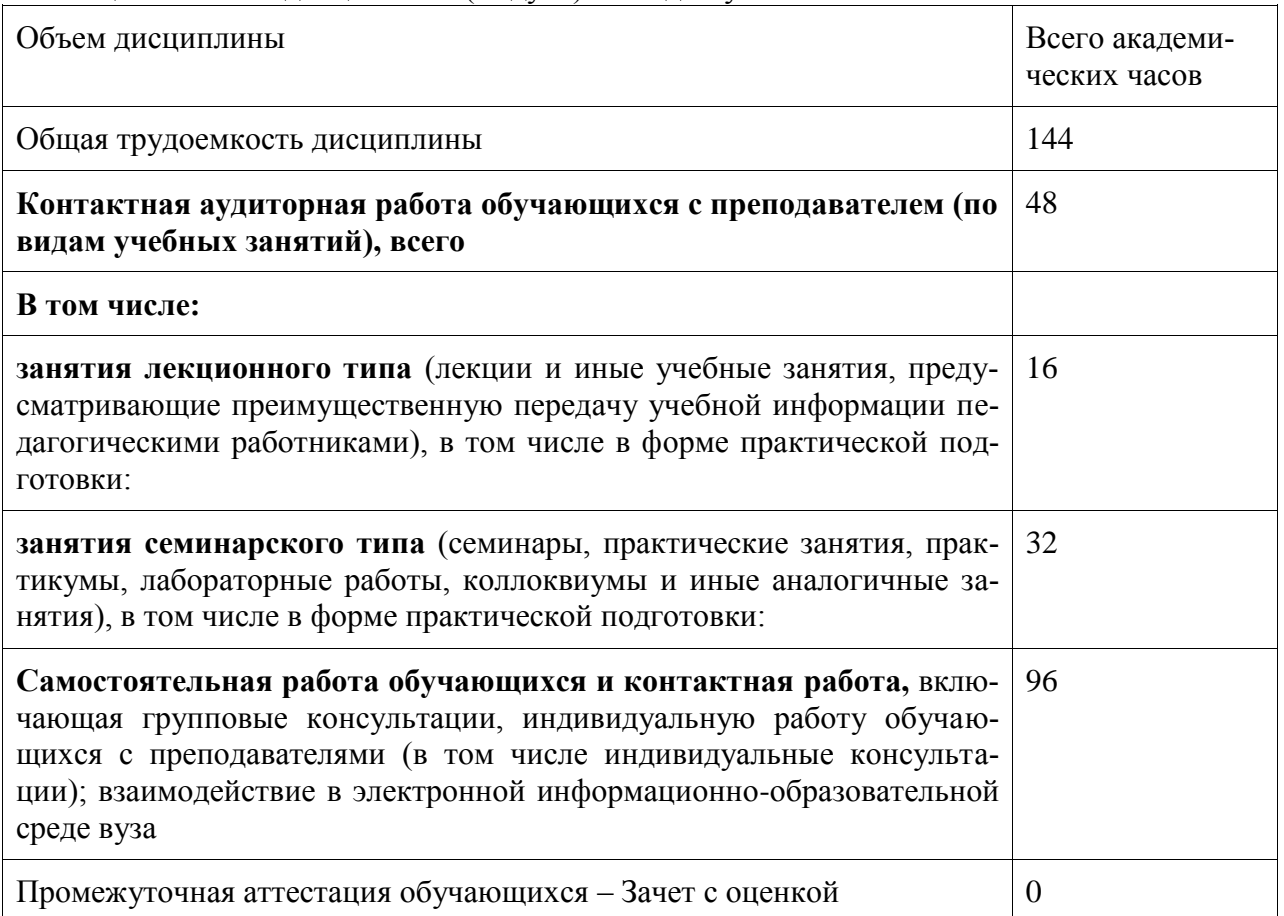

### **5 Содержание дисциплины (модуля), структурированное по темам (разделам) с указанием отведенного на них количества академических часов и видов учебной работы**

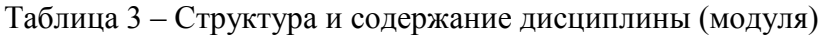

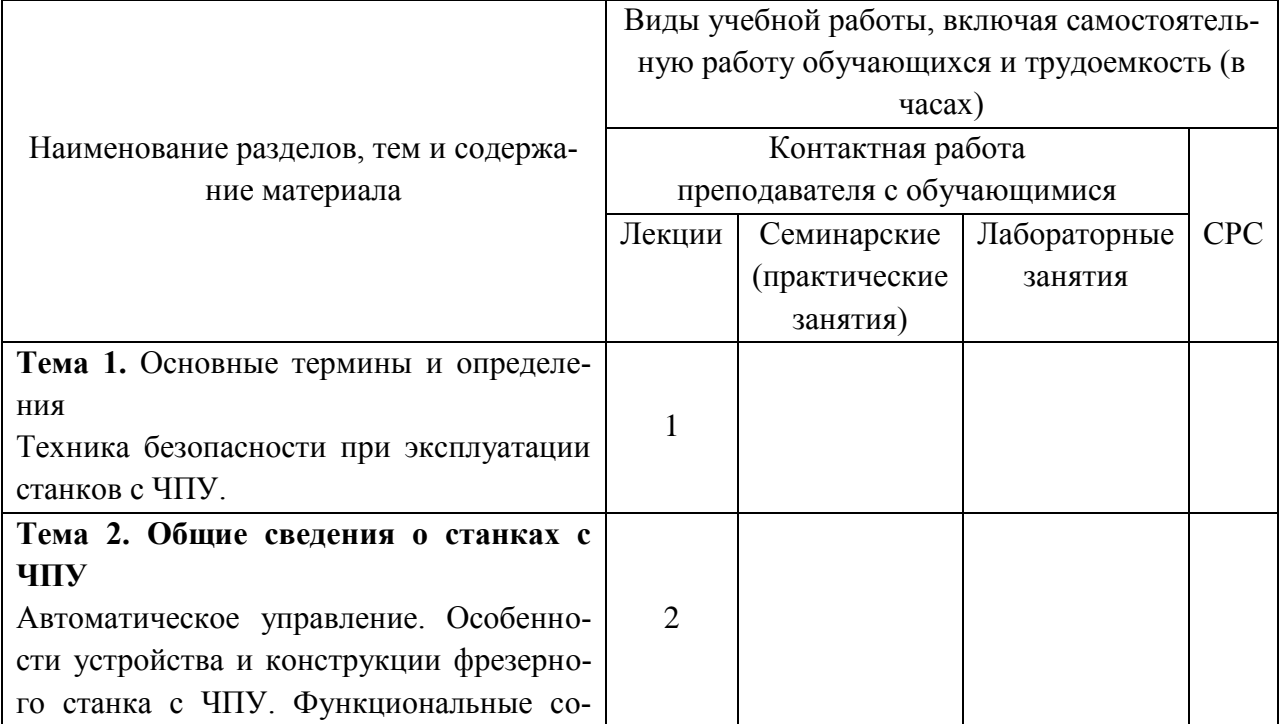

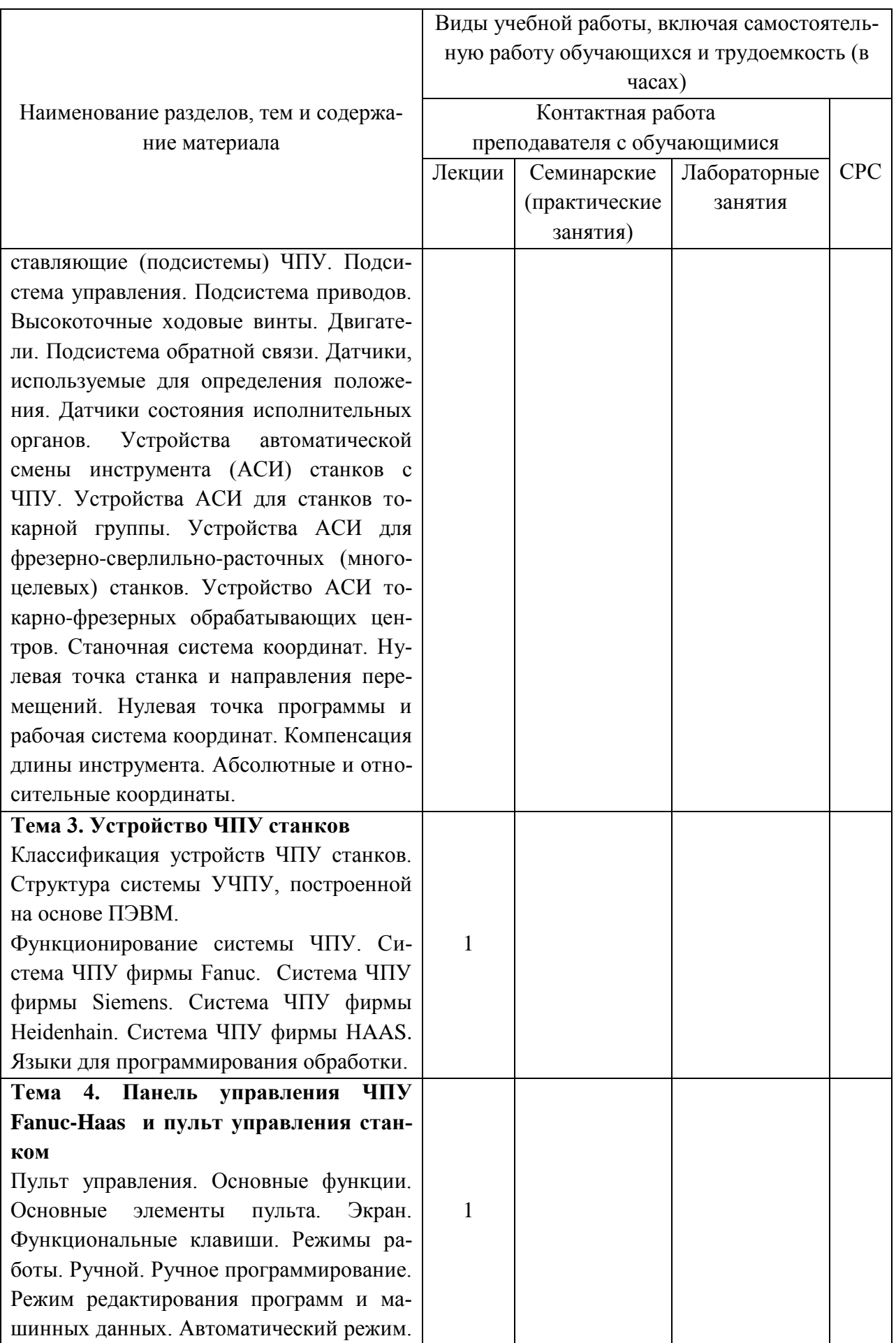

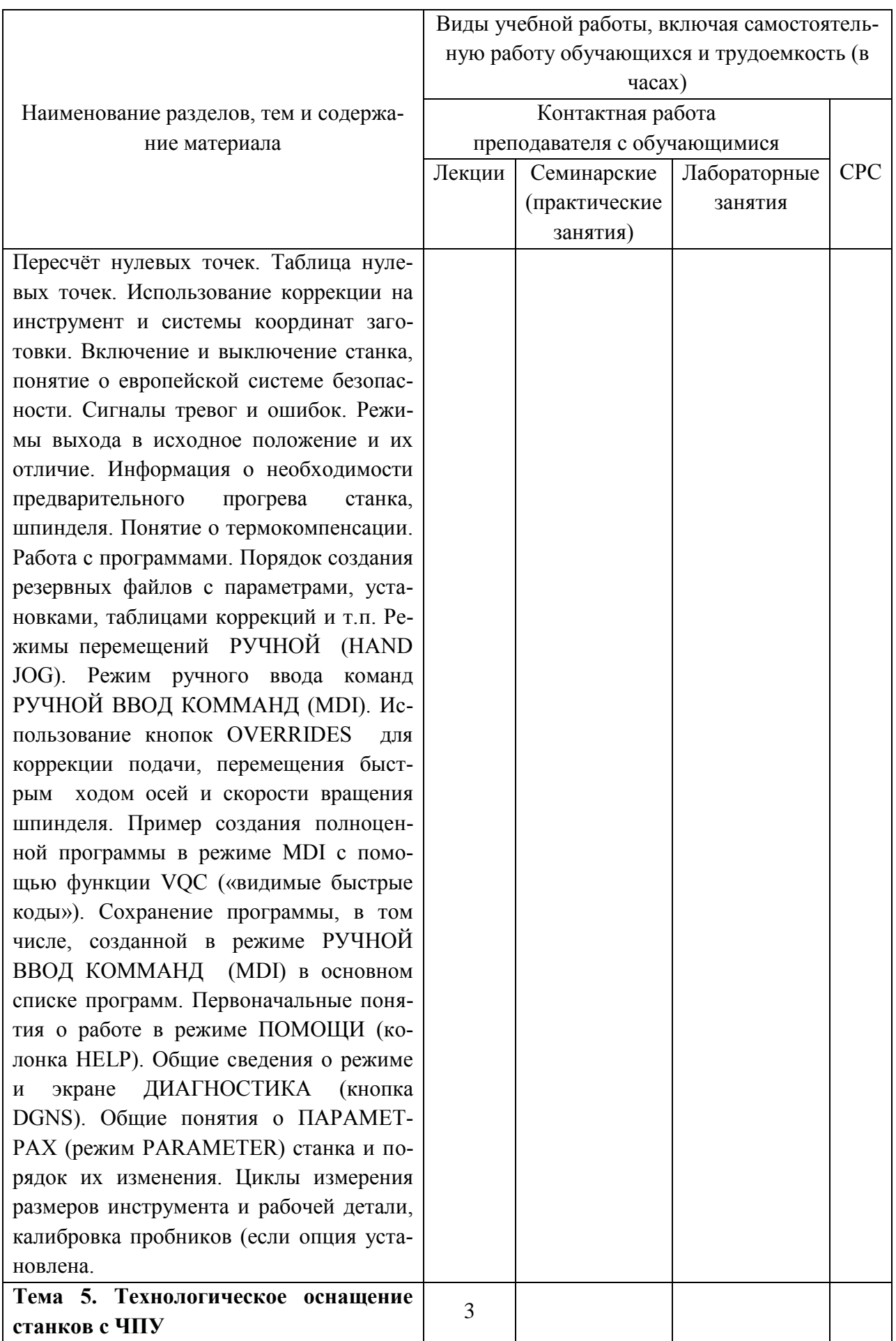

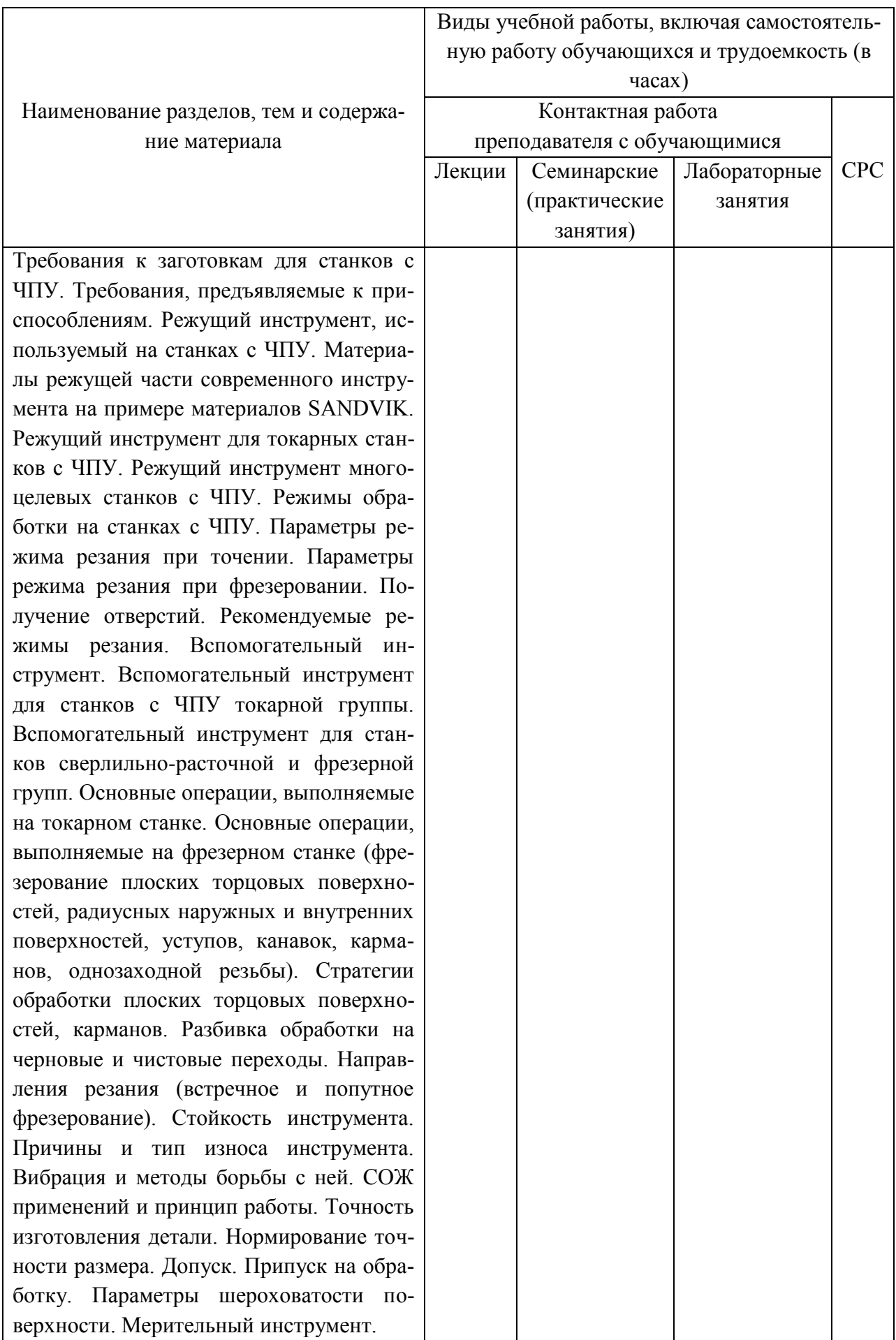

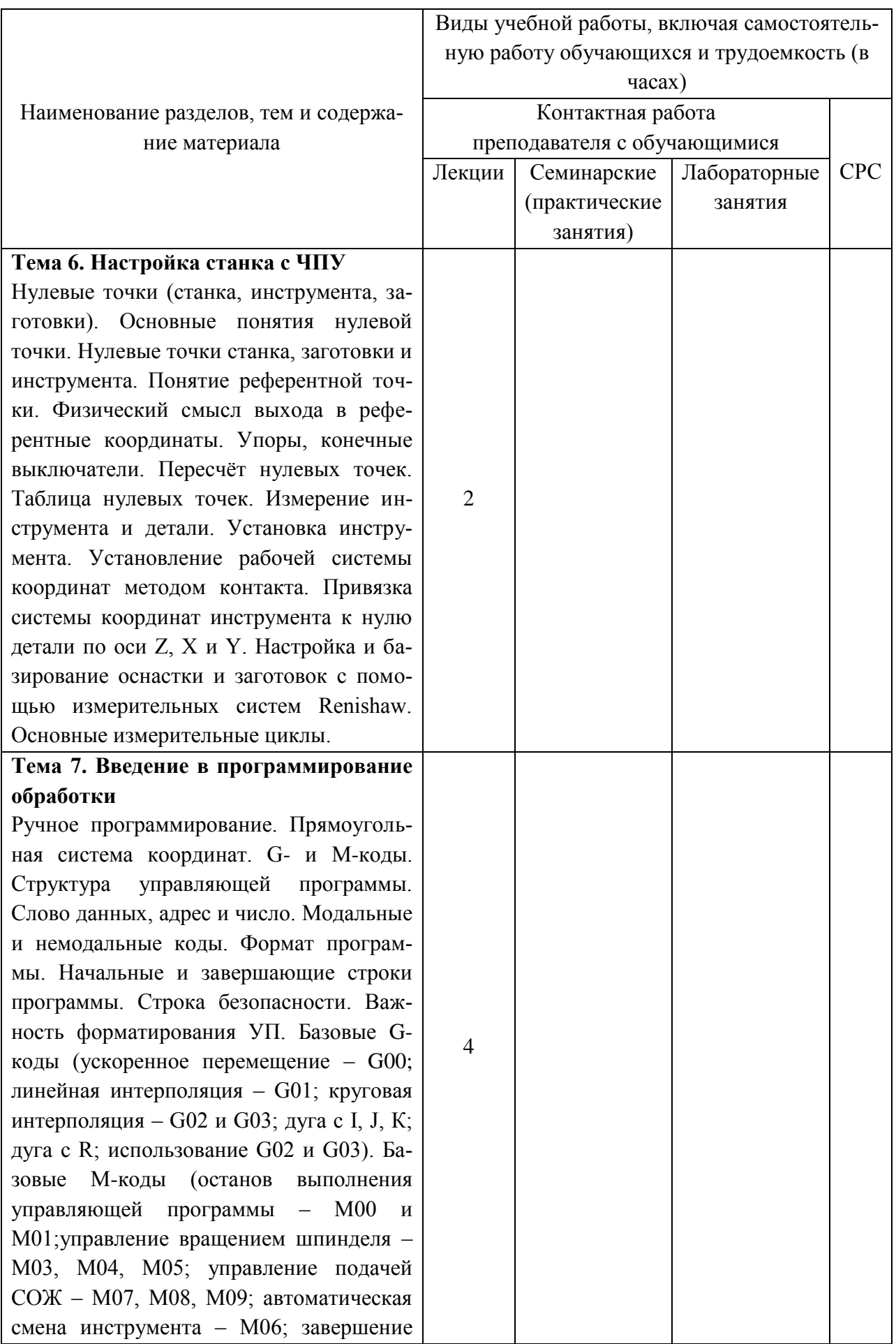

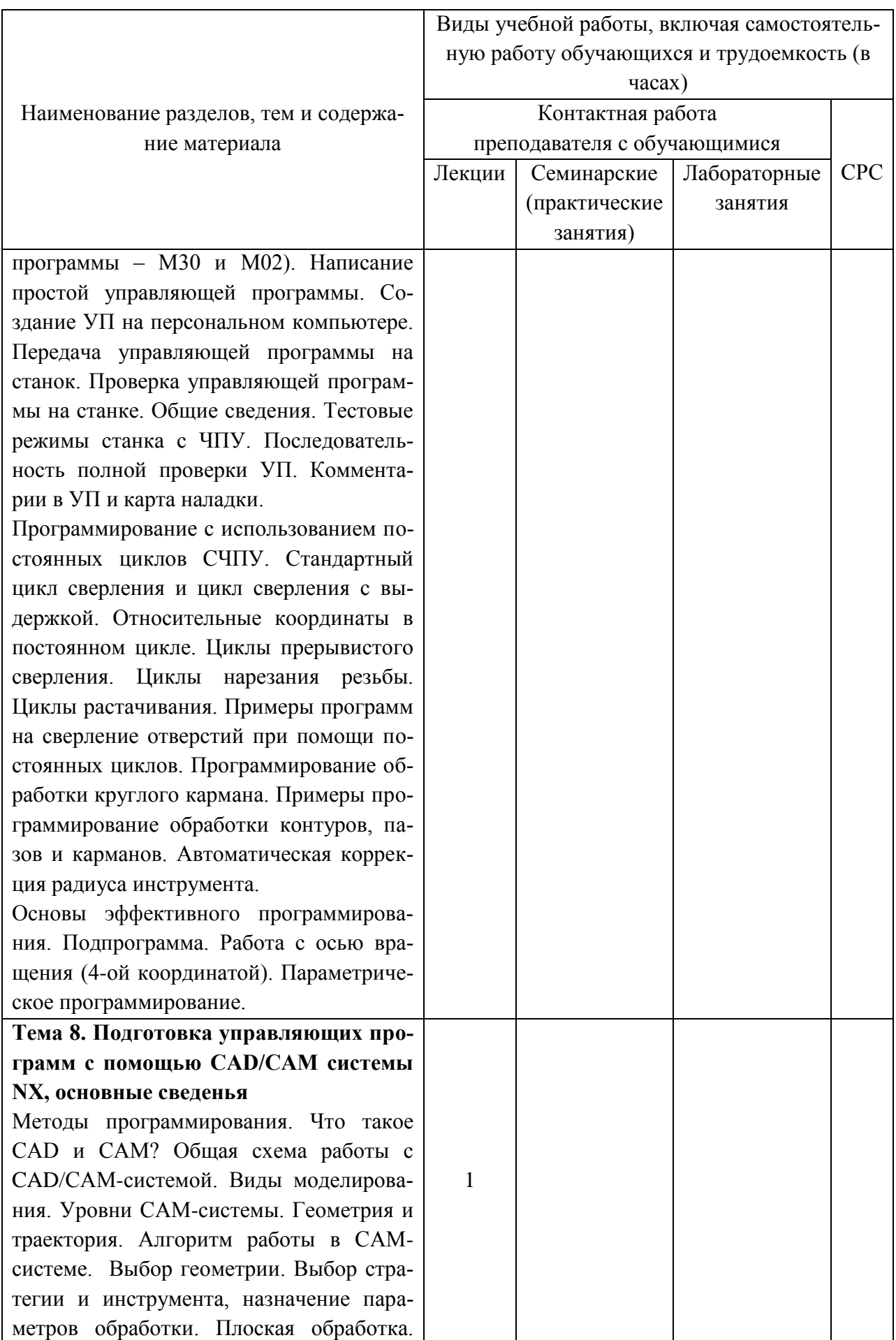

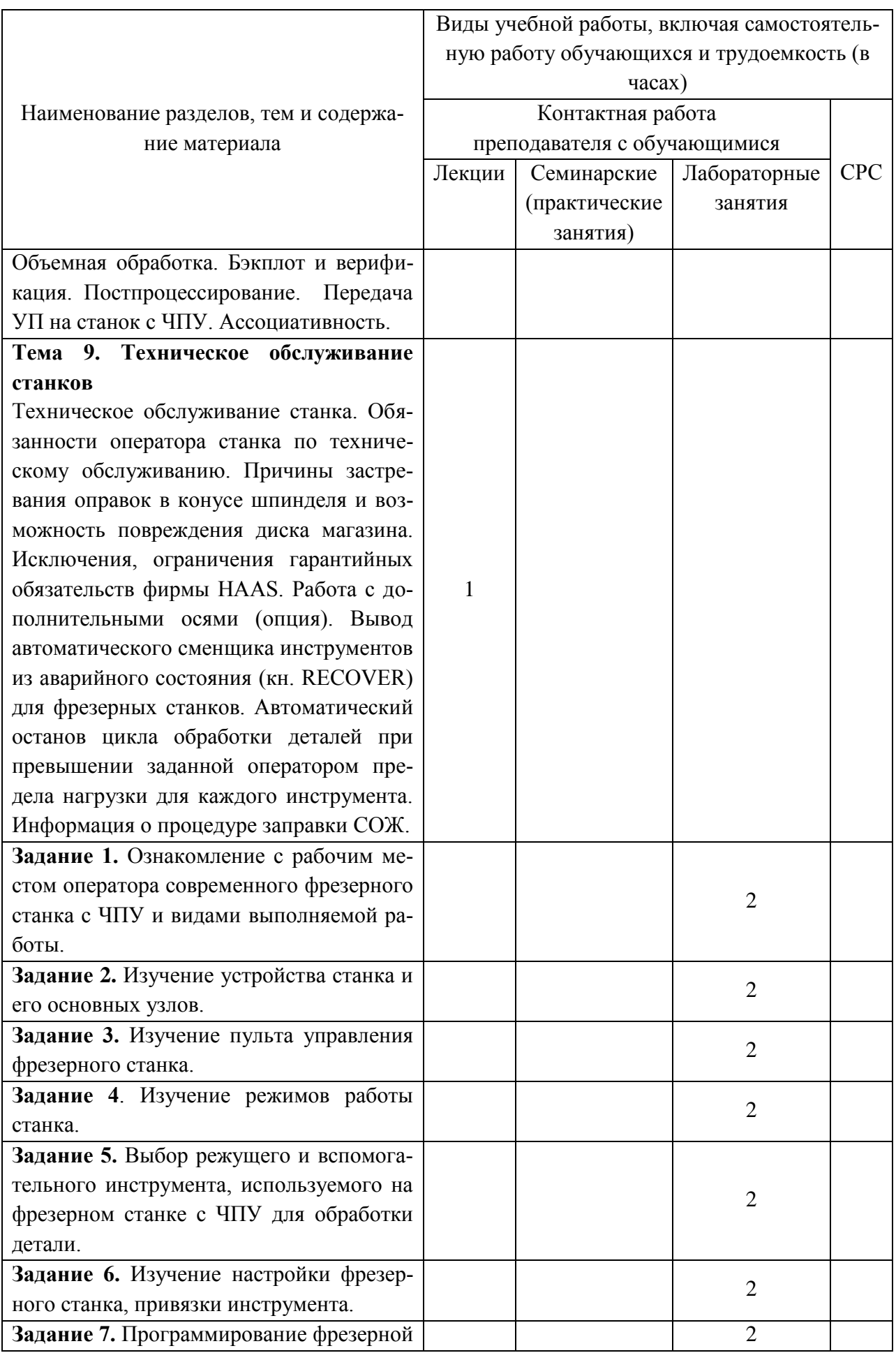

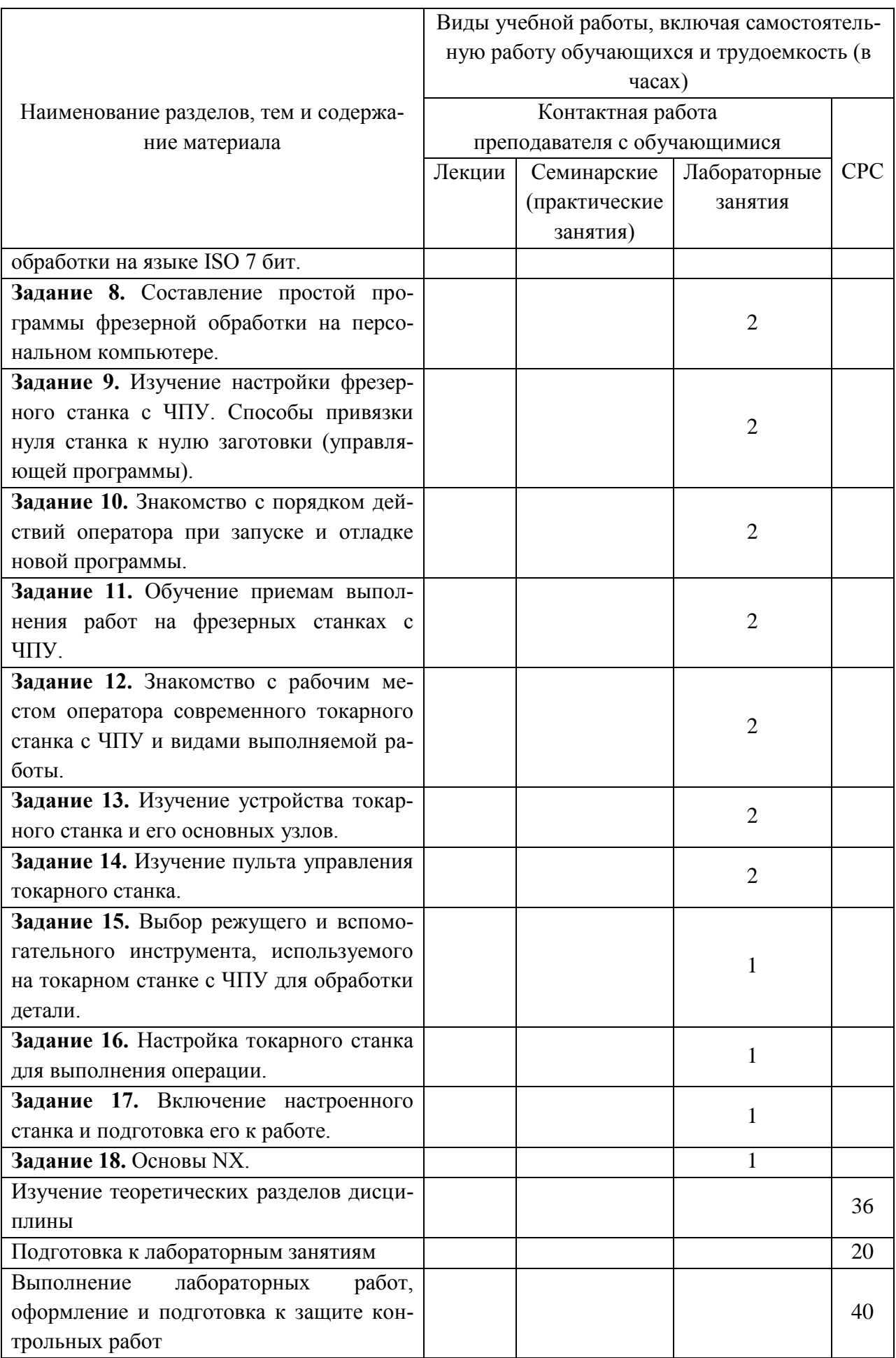

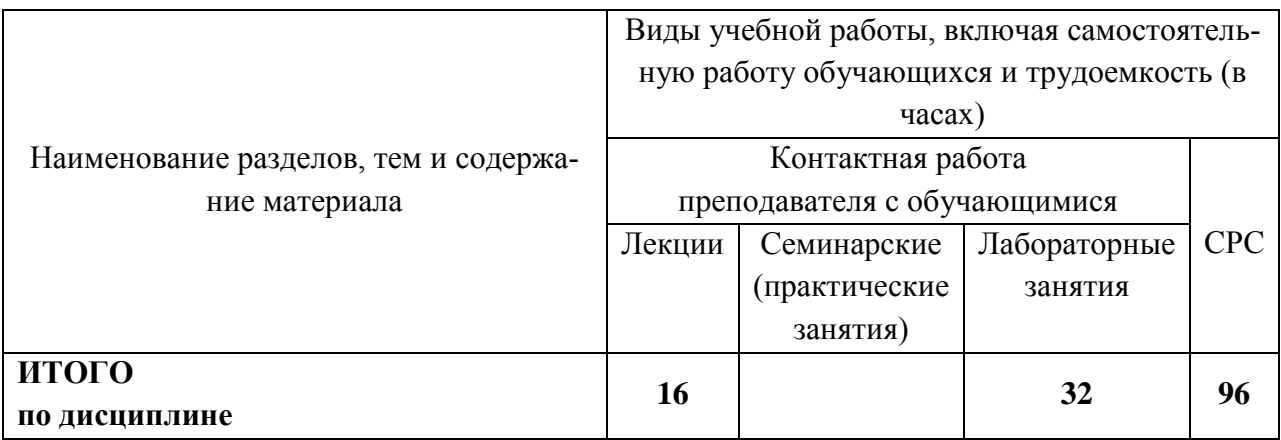

### **6 Внеаудиторная самостоятельная работа обучающихся по дисциплине (модулю)**

При планировании самостоятельной работы студенту рекомендуется руководствоваться следующим распределением часов на самостоятельную работу (таблица 4):

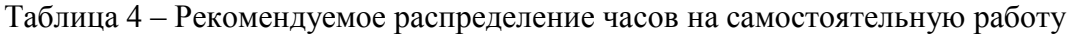

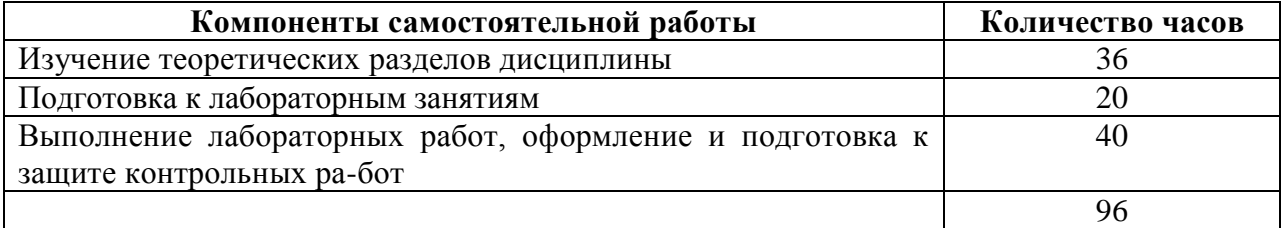

### **7 Оценочные средства для проведения текущего контроля и промежуточной аттестации обучающихся по дисциплине (модулю)**

Фонд оценочных средств для проведения текущего контроля успеваемости и промежуточной аттестации представлен в Приложении 1.

Полный комплект контрольных заданий или иных материалов, необходимых для оценивания результатов обучения по дисциплине (модулю), практике хранится на кафедре-разработчике в бумажном и электронном виде.

### **8 Учебно-методическое и информационное обеспечение дисциплины (модуля)**

### **8.1 Основная литература**

1. Пронин, А.И. Технологические основы гибких автоматизированных производств: учебное пособие / А.И. Пронин. – Комсомольск-на-Амуре: ФГБОУВПО «КнАГТУ», 2015. – 135 с.

2. Мычко, В.С. Программирование технологических процессов на станках с программным управлением [Электронный ресурс] : учебное пособие / В.С. Мычко. – Минск : Высшая школа, 2010. – 217 с.: ил. http://znanium.com/bookread2.php?book=507276

3. Мещерякова, В.Б. Металлорежущие станки с ЧПУ [Электронный ресурс] : учебное пособие / В.Б. Мещерякова, В.С. Стародубов. - М.: НИЦ ИНФРА-М, 2015. - 336 с.http://znanium.com/catalog.php?bookinfo=363500

4. Поляков, А. Н. Разработка управляющих программ для станков с ЧПУ. Системa NX. Фрезерование [Электронный ресурс] : учебное пособие/ А. Н. Поляков, И.П. Никитина, И. О. Гончаров; Оренбургский гос. ун-т. – Оренбург: ОГУ, 2016. – 171 с. **<http://www.iprbookshop.ru/61403.html>**.

#### **8.2 Дополнительная литература**

-

1. Станочное оборудование машиностроительных производств. Учебник: в 2-х ч. /А.М. Гаврилин, В.И. Сотников, А.Г. Схиртладзе.- Старый Оскол: ТНТ, 2013- Ч.1: станочное оборудование машиностроительных производств -415 ..

2. Станочное оборудование машиностроительных производств. Учебник: в 2-х ч.2 /А.М. Гаврилин, В.И. Сотников, А.Г. Схиртладзе.- Старый Оскол: ТНТ, 2013- 407 с.

3. Ведмидь, П.А. Программирование обработки в NX CAM / П. А. Ведмидь, А. В. Сулинов. - М.: ДМК Пресс, 2014. - 303с.

4. Фельдштейн, Е. Э. Режущий инструмент. Эксплуатация : учебное пособие для вузов / Е. Э. Фельдштейн, М. А. Корниевич. - Минск; М. : Новое знание; Инфра-М, 2012.  $-255$  c.

5. Фрезерная обработка на станках с ЧПУ. Устройство ЧПУ Fanuc: методические указания к выполнению лабораторных работ по дисциплине «Технологические основы гибких автоматизированных производств» / сост. А.И. Пронин. – Комсомольск-на-Амуре: «ФГБОУ ВПО «КнАГТУ», 2014. – 38 с.

6. Токарная обработка на станках с ЧПУ. Устройство ЧПУ Fanuc: ме-тодические указания к выполнению лабораторных работ по дисциплине «Технологические основы гибких автоматизированных производств» / сост. А.И. Пронин. – Комсомольск-на-Амуре: «ФГБОУ ВПО «КнАГТУ», 2014. – 35 с.

#### **8.3 Методические указания для студентов по освоению дисциплины**

### **8.4 Современные профессиональные базы данных и информационные справочные системы, используемые при осуществлении образовательного процесса по дисциплине**

С целью повышения качества ведения образовательной деятельности в университете создана электронная информационно-образовательная среда. Она подразумевает организацию взаимодействия между обучающимися и преподавателями через систему личных кабинетов студентов, расположенных на официальном сайте университета в информационно телекоммуникационной сети «Интернет» по адресу https://student.knastu.ru. Созданная ин-формационно-образовательная среда позволяет осуществлять взаимодействие между участниками образовательного процесса посредством организации дистанционного консультирования по вопросам выполнения практических заданий.

#### **8.5 Перечень ресурсов информационно-телекоммуникационной сети «Интернет», необходимых для освоения дисциплины (модуля)**

1. Глебов, И.Т. Учимся работать на фрезерном станке с ЧПУ / И.Т. Глебов: учебное пособие. Екатеринбург: УГЛТУ, 2015. – 115 с. http://elar.usfeu.ru/handle/123456789/4618.

2. Ловыгин, А. А. Современный станок с ЧПУ и CAD/CAM-система / А. А. Ловыгин, Л. В. Теверовский – М.: ДМК Пресс, 2015. – 280 с.: https://e.lanbook.com/book/82824#authors.

3. Маталин, А. А. Технология машиностроения : учебник для вузов / А. А. Маталин. - 3-е изд., стер. - СПб. : Лань, 2010. - 512 с. http://e.lanbook.com/books/element.php?pl1\_id=258.

4. Бржозовский, Б.М. Управление станками и станочными комплексами : учеб. для вузов / Б. М. Бржозовский, В. В. Мартынов, А. Г. Схиртладзе. - Старый Оскол : ТНТ, 2010. - 200 с.

5. Управление станком с ЧПУ HAAS VF1 с СЧПУ Fanuc: методиче-ские указания к выполнению лабораторных работ по дисциплине «Программирование станков с ЧПУ» / сост. А. И. Пронин. - Комсомольск-на-Амуре: «ФГБОУ ВО «КнАГТУ», 2016 . - 9 с.

6. Токарный станок – руководство оператора (2015) https://www.abamet.ru/catalog/.

7. Фрезерный станок – руководство оператора (2015) https://www.abamet.ru/catalog/.

8. SINUMERIK Operate. SinuTrain Учебное пособие по фрезерной обработке с ShopMill (2011)

https://cache.industry.siemens.com/dl/files/295/41131295/att\_80704/v1/TUSM\_1209\_ru\_ru-RU.pdf

9. SINUMERIK Operate. SinuTrain Учебное пособие по токарной обработке с ShopTurn (2010)

[https://cache.industry.siemens.com/dl/files/450/43908450/att\\_81121/v1/TUST\\_0510\\_ru\\_ru-](https://cache.industry.siemens.com/dl/files/450/43908450/att_81121/v1/TUST_0510_ru_ru-RU.pdf)[RU.pdf](https://cache.industry.siemens.com/dl/files/450/43908450/att_81121/v1/TUST_0510_ru_ru-RU.pdf)

### **8.6 Лицензионное программное обеспечение, используемое при осуществлении образовательного процесса по дисциплине**

Для вычерчивания 3-D чертежей деталей и проектирования технологической операции применяются информационные технологии представленные в таблице 5:

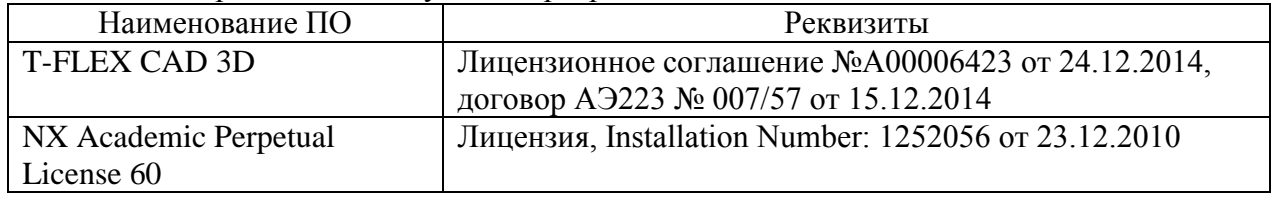

Таблица 5 – Перечень используемого программного обеспечения

### **9 Организационно-педагогические условия**

Организация образовательного процесса регламентируется учебным планом и расписанием учебных занятий. Язык обучения (преподавания) - русский. Для всех видов аудиторных занятий академический час устанавливается продолжительностью 45 минут.

При формировании своей индивидуальной образовательной траектории обучающийся имеет право на перезачет соответствующих дисциплин и профессиональных модулей, освоенных в процессе предшествующего обучения, который освобождает обучающегося от необходимости их повторного освоения.

#### **9.1 Образовательные технологии**

Учебный процесс при преподавании курса основывается на использовании традиционных, инновационных и информационных образовательных технологий. Традиционные образовательные технологии представлены лекциями и семинарскими (практическими) занятиями. Инновационные образовательные технологии используются в виде широкого применения активных и интерактивных форм проведения занятий. Информационные образовательные технологии реализуются путем активизации самостоятельной работы студентов в информационной образовательной среде.

#### **9.2 Занятия лекционного типа**

Лекционный курс предполагает систематизированное изложение основных вопросов учебного плана.

На первой лекции лектор обязан предупредить студентов, применительно к какому базовому учебнику (учебникам, учебным пособиям) будет прочитан курс.

Лекционный курс должен давать наибольший объем информации и обеспечивать более глубокое понимание учебных вопросов при значительно меньшей затрате времени, чем это требуется большинству студентов на самостоятельное изучение материала.

#### **9.3 Занятия семинарского типа**

Семинарские занятия представляют собой детализацию лекционного теоретического материала, проводятся в целях закрепления курса и охватывают все основные разделы.

Основной формой проведения семинаров является обсуждение наиболее проблемных и сложных вопросов по отдельным темам, а также разбор примеров и ситуаций в аудиторных условиях. В обязанности преподавателя входят: оказание методической помощи и консультирование студентов по соответствующим темам курса.

Активность на семинарских занятиях оценивается по следующим критериям:

- ответы на вопросы, предлагаемые преподавателем;

- участие в дискуссиях;

- выполнение проектных и иных заданий;

- ассистирование преподавателю в проведении занятий.

Ответ должен быть аргументированным, развернутым, не односложным, содержать ссылки на источники.

Доклады и оппонирование докладов проверяют степень владения теоретическим материалом, а также корректность и строгость рассуждений.

Оценивание заданий, выполненных на семинарском занятии, входит в накопленную оценку.

#### **9.4 Самостоятельная работа обучающихся по дисциплине (модулю)**

Самостоятельная работа студентов – это процесс активного, целенаправленного приобретения студентом новых знаний, умений без непосредственного участия преподавателя, характеризующийся предметной направленностью, эффективным контролем и оценкой результатов деятельности обучающегося.

Цели самостоятельной работы:

- систематизация и закрепление полученных теоретических знаний и практических умений студентов;

- углубление и расширение теоретических знаний;

- формирование умений использовать нормативную и справочную документацию, специальную литературу;

- развитие познавательных способностей, активности студентов, ответственности и организованности;

- формирование самостоятельности мышления, творческой инициативы, способностей к саморазвитию, самосовершенствованию и самореализации;

- развитие исследовательских умений и академических навыков.

Самостоятельная работа может осуществляться индивидуально или группами студентов в зависимости от цели, объема, уровня сложности, конкретной тематики.

Технология организации самостоятельной работы студентов включает использование информационных и материально-технических ресурсов университета.

Контроль результатов внеаудиторной самостоятельной работы студентов может проходить в письменной, устной или смешанной форме.

Студенты должны подходить к самостоятельной работе как к наиважнейшему средству закрепления и развития теоретических знаний, выработке единства взглядов на отдельные вопросы курса, приобретения определенных навыков и использования профессиональной литературы.

### **9.5 Методические указания для обучающихся по освоению дисциплины**

При изучении дисциплины обучающимся целесообразно выполнять следующие рекомендации:

1. Изучение учебной дисциплины должно вестись систематически.

2. После изучения какого-либо раздела по учебнику или конспектным материалам рекомендуется по памяти воспроизвести основные термины, определения, понятия раздела.

3. Особое внимание следует уделить выполнению отчетов по практическим занятиям и индивидуальным комплексным заданиям на самостоятельную работу.

4. Вся тематика вопросов, изучаемых самостоятельно, задается на лекциях преподавателем. Им же даются источники (в первую очередь вновь изданные в периодической научной литературе) для более детального понимания вопросов, озвученных на лекции.

При самостоятельной проработке курса обучающиеся должны:

- просматривать основные определения и факты;

- повторить законспектированный на лекционном занятии материал и дополнить его с учетом рекомендованной по данной теме литературы;

- изучить рекомендованную литературу, составлять тезисы, аннотации и конспекты наиболее важных моментов;

- самостоятельно выполнять задания, аналогичные предлагаемым на занятиях;

- использовать для самопроверки материалы фонда оценочных средств.

### **10 Описание материально-технического обеспечения, необходимого для осуществления образовательного процесса по дисциплине (модулю)**

#### **10.1 Учебно-лабораторное оборудование**

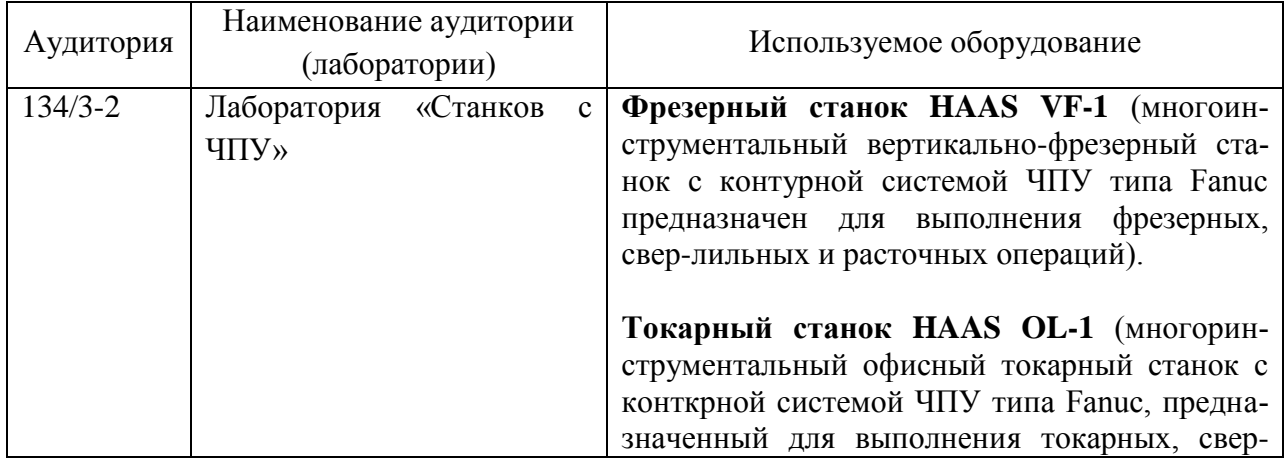

Таблица 6 – Перечень оборудования лаборатории

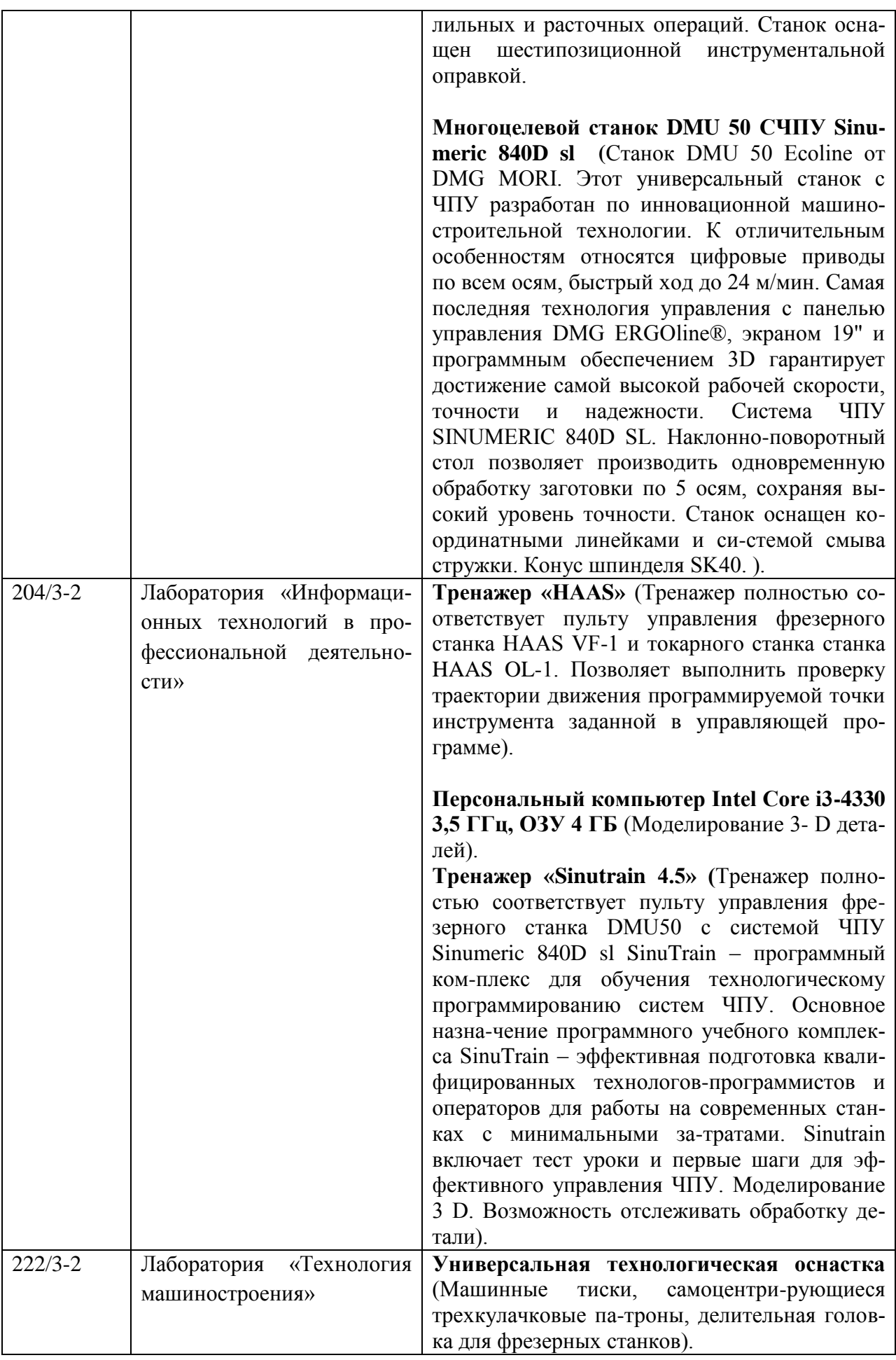

#### **10.2 Технические и электронные средства обучения**

#### **Лекционные занятия***.*

Аудитории для лекционных занятий укомплектованы мебелью и техническими средствами обучения, служащими для представления учебной информации большой аудитории (наборы демонстрационного оборудования (проектор, экран, компьютер)).

#### **Лабораторные занятия***.*

Для лабораторных занятий используется аудитория № 134/3-2, 204/3-2, 135/3-2 , оснащенная оборудованием, указанным в табл. 6:

#### **Самостоятельная работа***.*

Помещения для самостоятельной работы оснащены компьютерной техникой с возможностью подключения к сети «Интернет» и доступом к электронной информационнообразовательной среде КнАГУ:

- читальный зал НТБ КнАГУ;

- компьютерные классы (ауд. 204/3 корпус № 2).

#### **11 Иные сведения**

#### **Методические рекомендации по обучению лиц с ограниченными возможностями здоровья и инвалидов**

Освоение дисциплины обучающимися с ограниченными возможностями здоровья может быть организовано как совместно с другими обучающимися, так и в отдельных группах. Предполагаются специальные условия для получения образования обучающимися с ограниченными возможностями здоровья.

Профессорско-педагогический состав знакомится с психолого-физиологическими особенностями обучающихся инвалидов и лиц с ограниченными возможностями здоровья, индивидуальными программами реабилитации инвалидов (при наличии). При необходимости осуществляется дополнительная поддержка преподавания тьюторами, психологами, социальными работниками, прошедшими подготовку ассистентами.

В соответствии с методическими рекомендациями Минобрнауки РФ (утв. 8 апреля 2014 г. N АК-44/05вн) в курсе предполагается использовать социально-активные и рефлексивные методы обучения, технологии социокультурной реабилитации с целью оказания помощи в установлении полноценных межличностных отношений с другими студентами, создании комфортного психологического климата в студенческой группе. Подбор и разработка учебных материалов производятся с учетом предоставления материала в различных формах: аудиальной, визуальной, с использованием специальных технических средств и информационных систем.

Освоение дисциплины лицами с ОВЗ осуществляется с использованием средств обучения общего и специального назначения (персонального и коллективного использования). Материально-техническое обеспечение предусматривает приспособление аудиторий к нуждам лиц с ОВЗ.

Форма проведения аттестации для студентов-инвалидов устанавливается с учетом индивидуальных психофизических особенностей. Для студентов с ОВЗ предусматривается доступная форма предоставления заданий оценочных средств, а именно:

- в печатной или электронной форме (для лиц с нарушениями опорнодвигательного аппарата);

- в печатной форме или электронной форме с увеличенным шрифтом и контрастностью (для лиц с нарушениями слуха, речи, зрения);

- методом чтения ассистентом задания вслух (для лиц с нарушениями зрения).

Студентам с инвалидностью увеличивается время на подготовку ответов на контрольные вопросы. Для таких студентов предусматривается доступная форма предоставления ответов на задания, а именно:

- письменно на бумаге или набором ответов на компьютере (для лиц с нарушениями слуха, речи);

- выбором ответа из возможных вариантов с использованием услуг ассистента (для лиц с нарушениями опорно-двигательного аппарата);

- устно (для лиц с нарушениями зрения, опорно-двигательного аппарата).

При необходимости для обучающихся с инвалидностью процедура оценивания результатов обучения может проводиться в несколько этапов.

Приложение 1

# **ФОНД ОЦЕНОЧНЫХ СРЕДСТВ**

## **по дисциплине**

# **«Спецкурс по профессии «Оператор станков с числовым программным**

### **управлением»»**

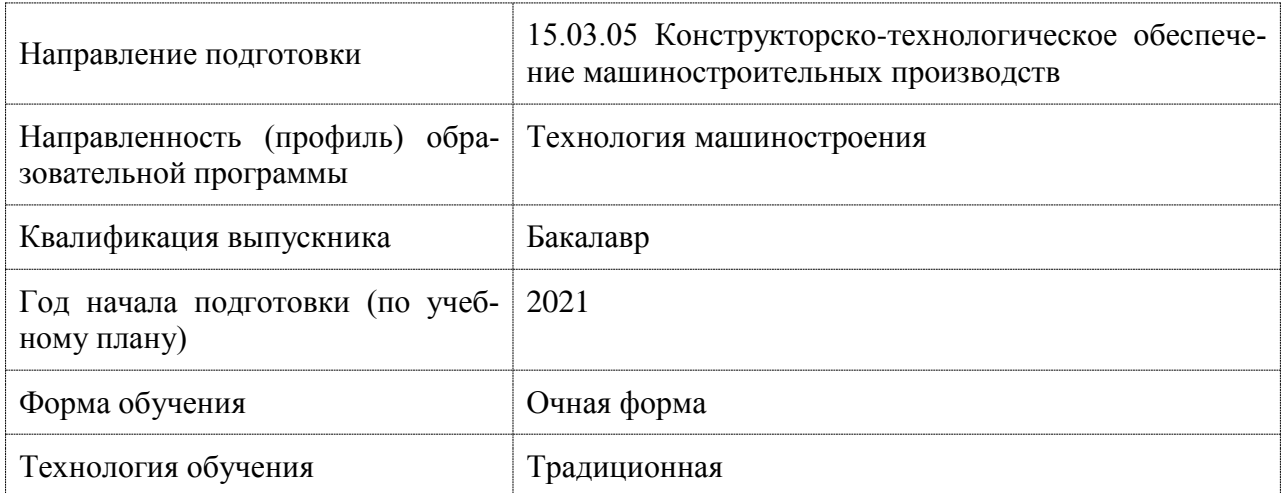

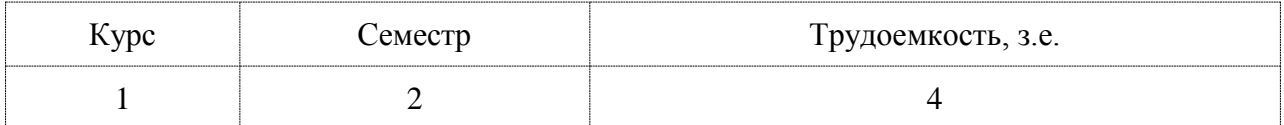

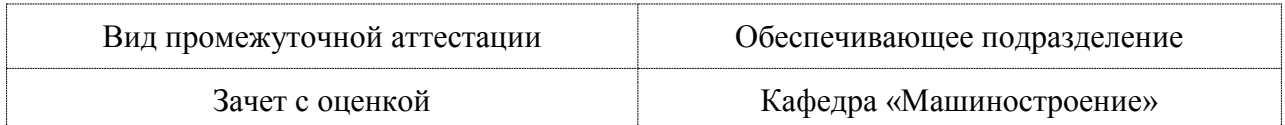

### **1 Перечень планируемых результатов обучения по дисциплине (модулю), соотнесенных с индикаторами достижения компетенций**

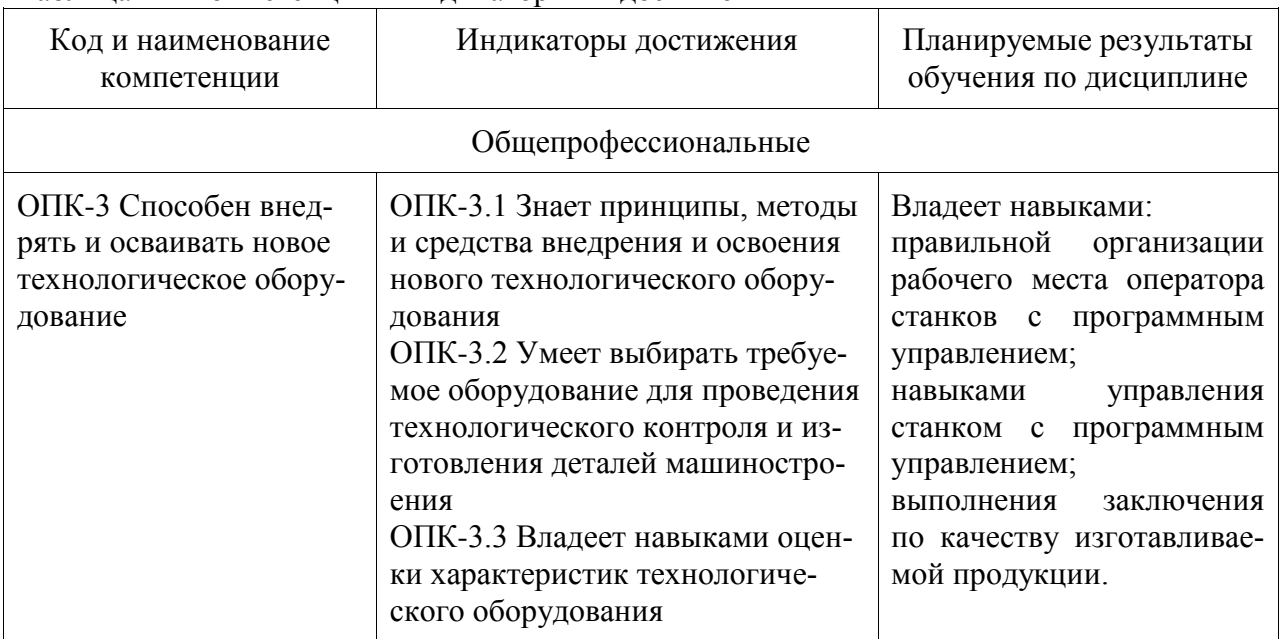

Таблица 1 – Компетенции и индикаторы их достижения

### Таблица 2 – Паспорт фонда оценочных средств

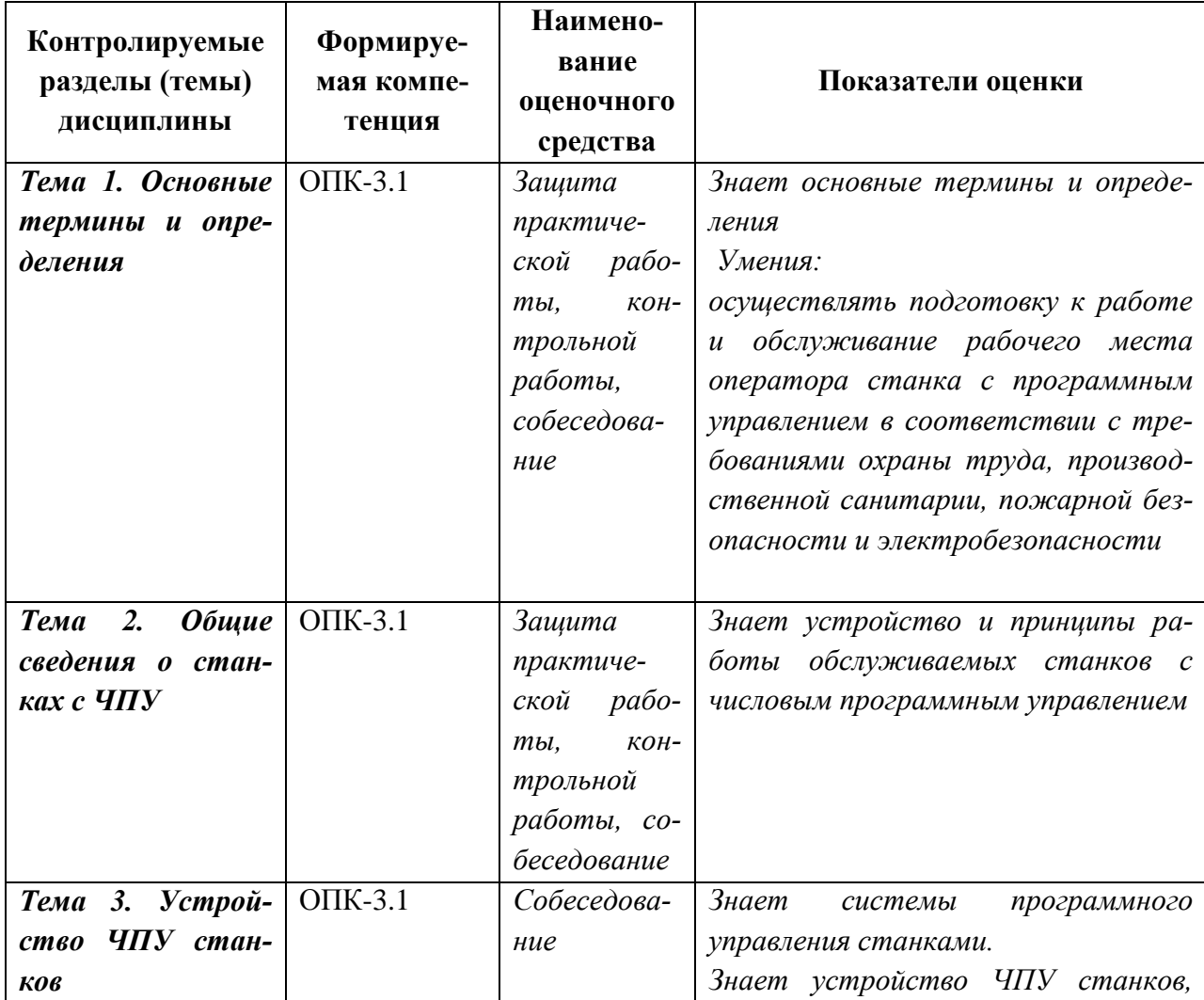

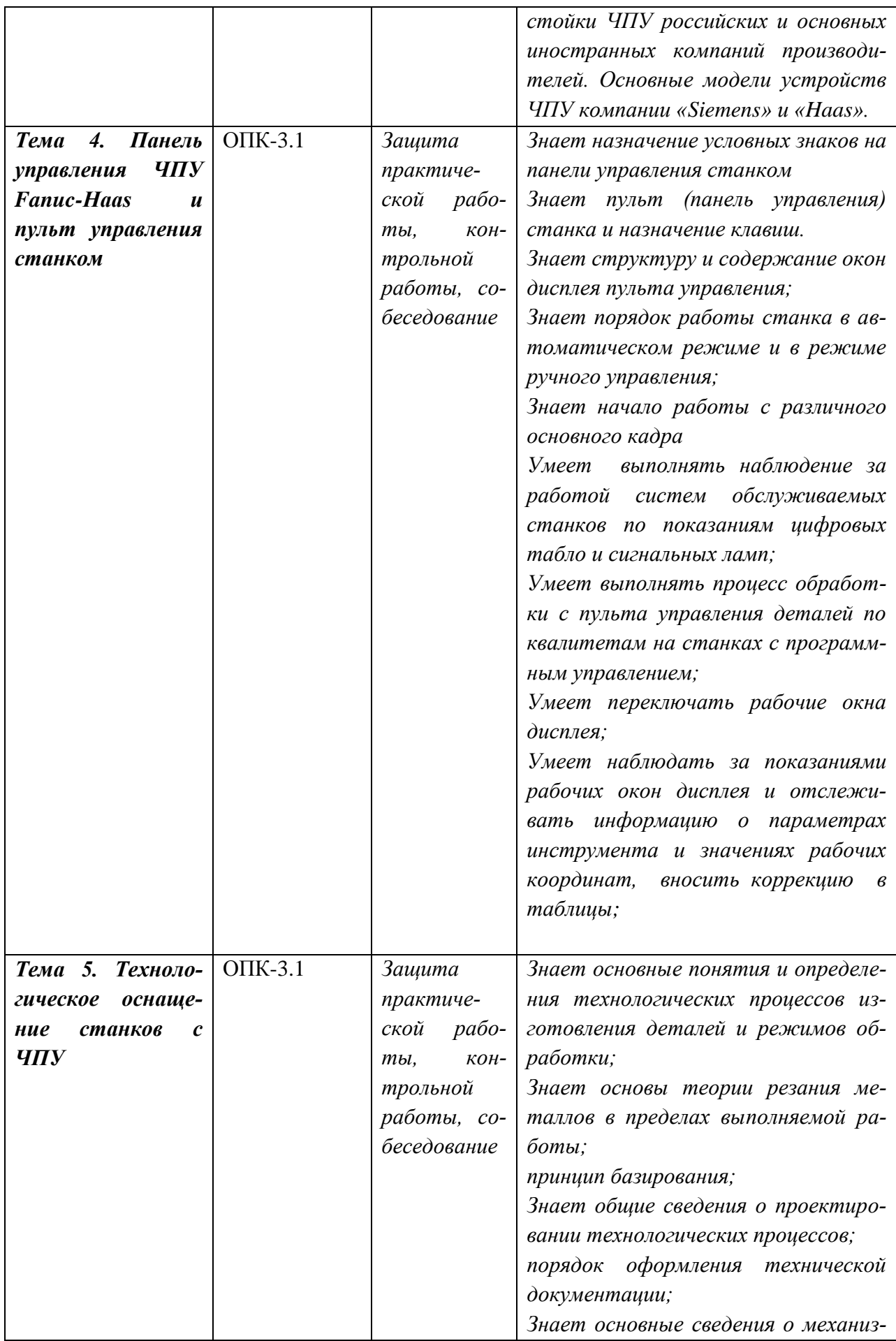

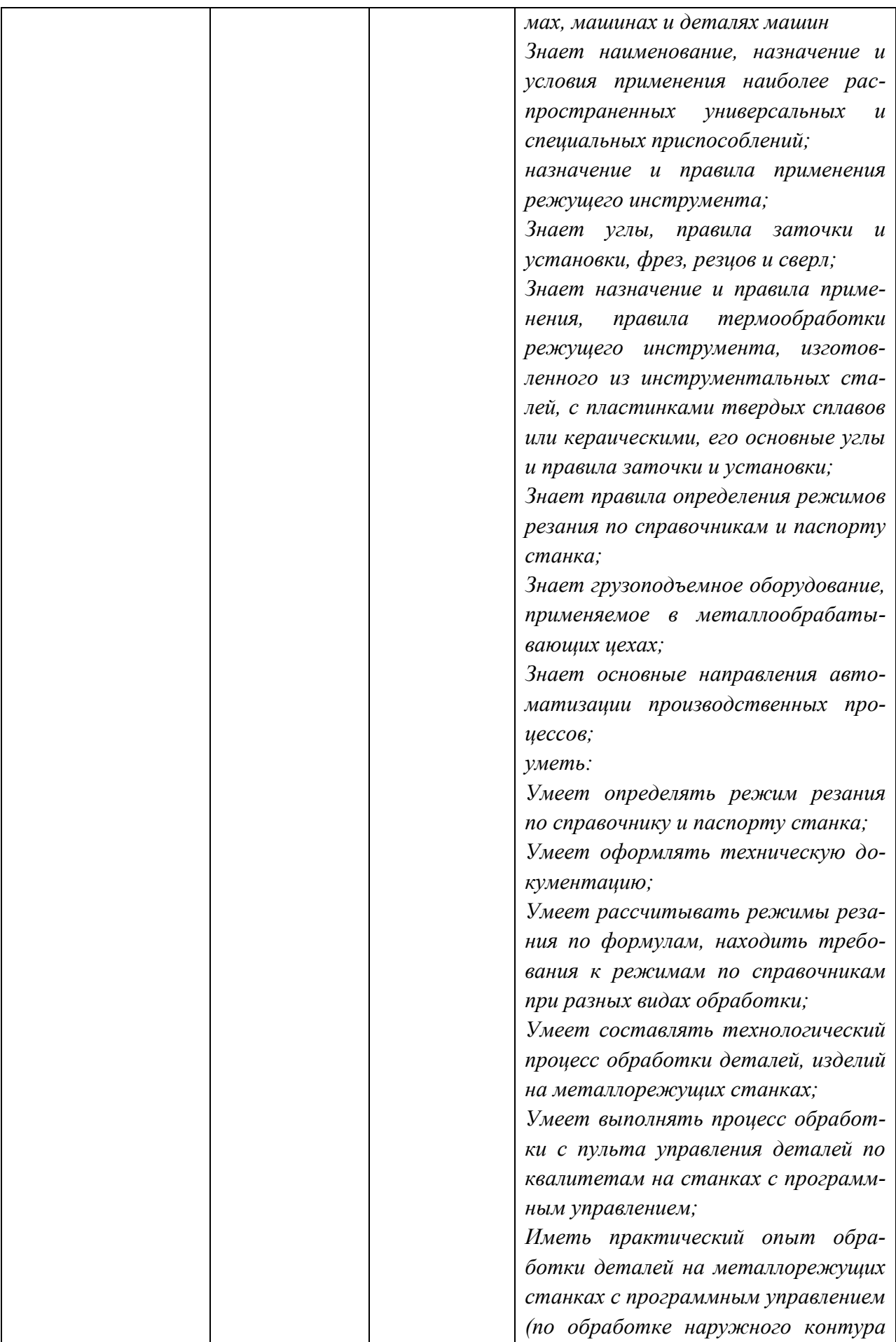

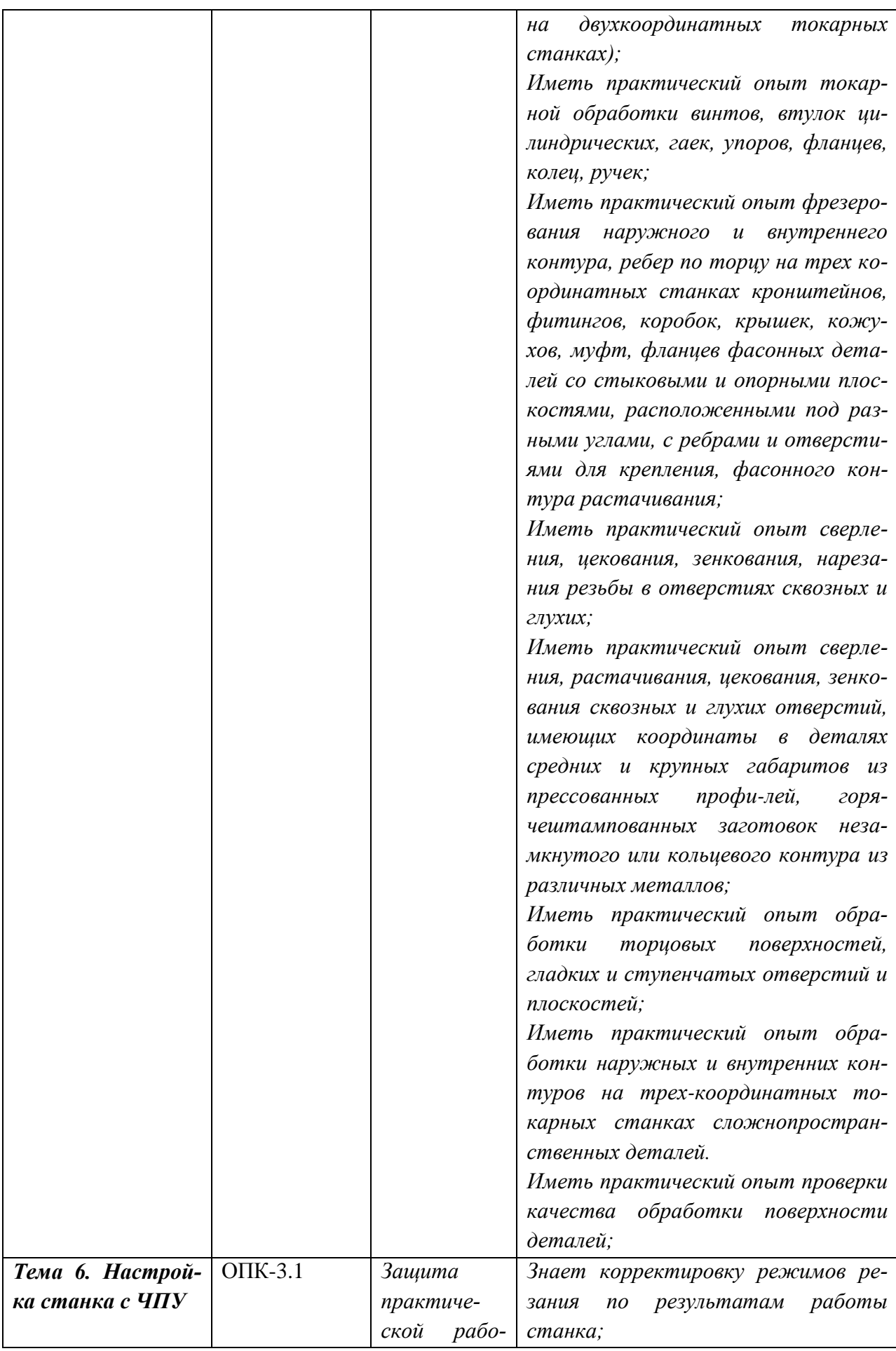

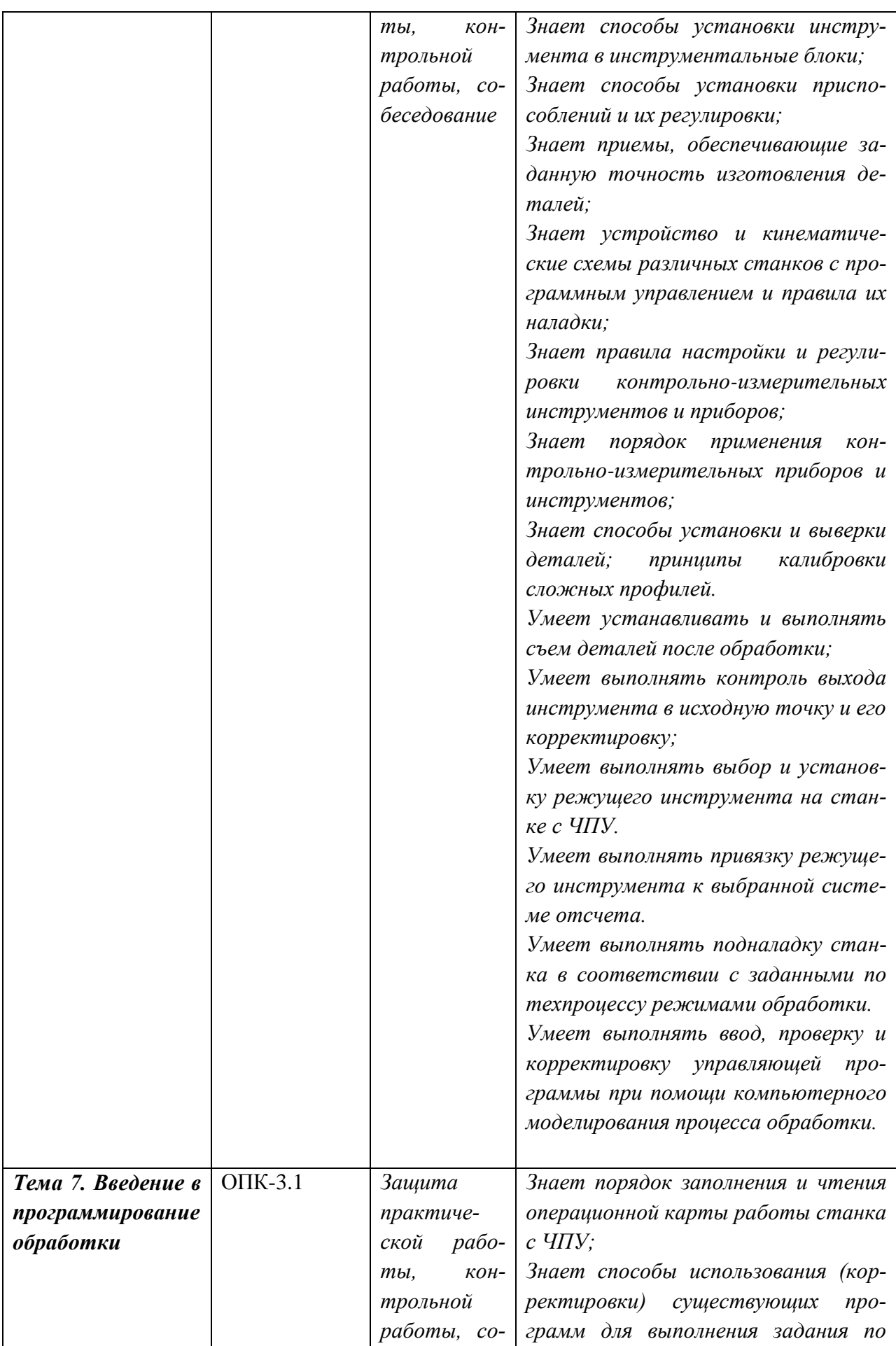

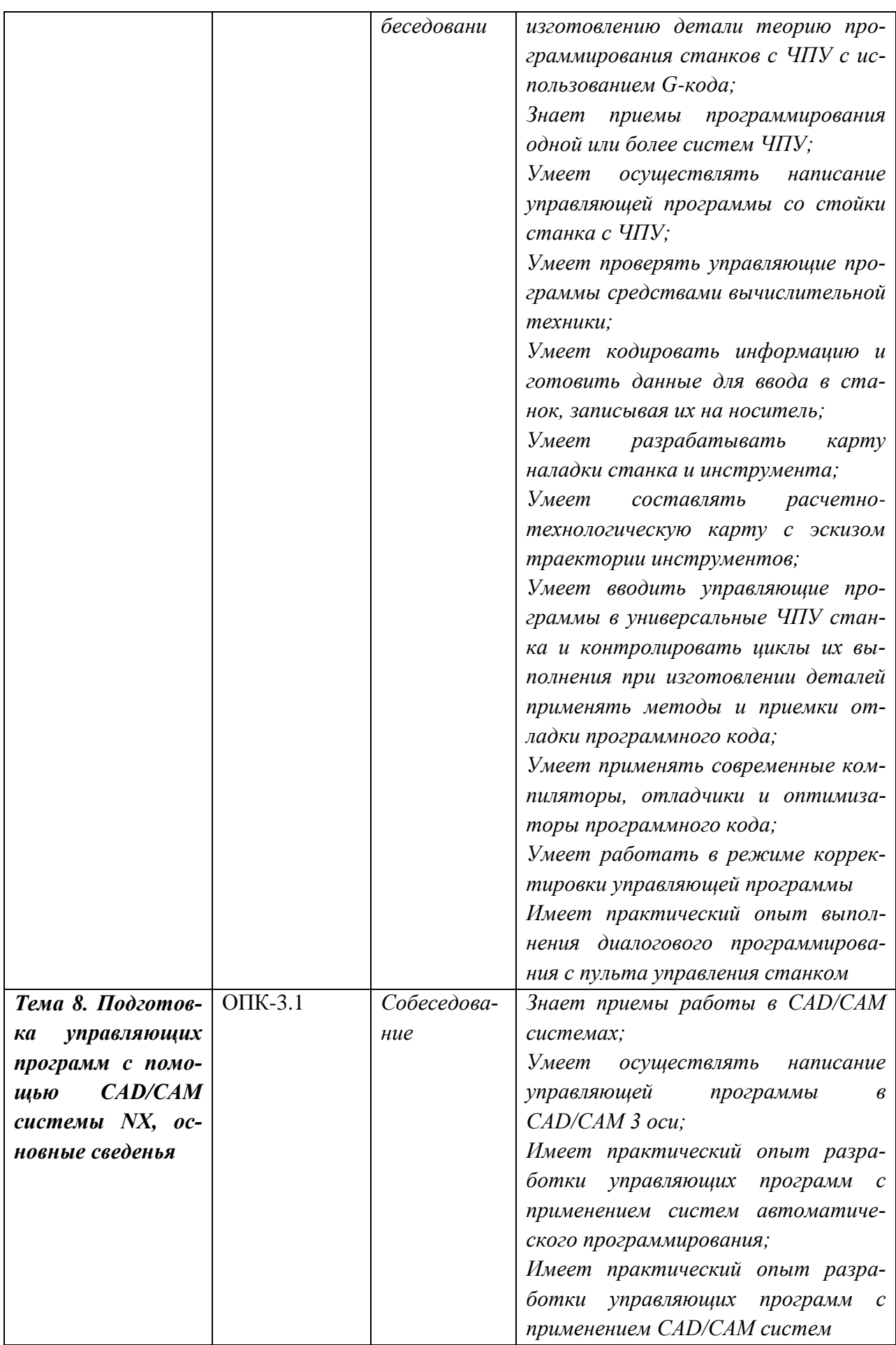

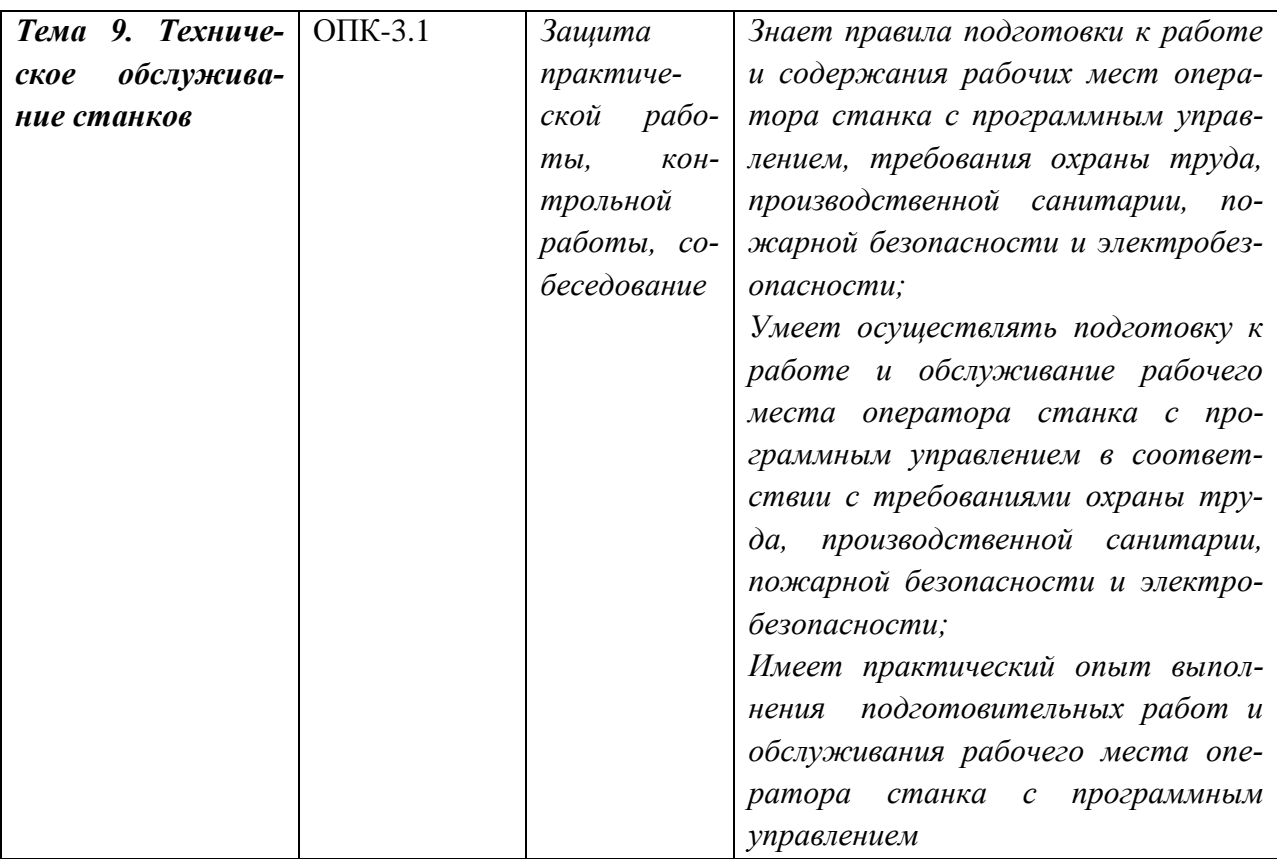

### **2 Методические материалы, определяющие процедуры оценивания знаний, умений, навыков и (или) опыта деятельности, характеризующие процесс формирования компетенций**

Методические материалы, определяющие процедуры оценивания знаний, умений, навыков и (или) опыта деятельности, представлены в виде технологической карты дисциплины (таблица 3).

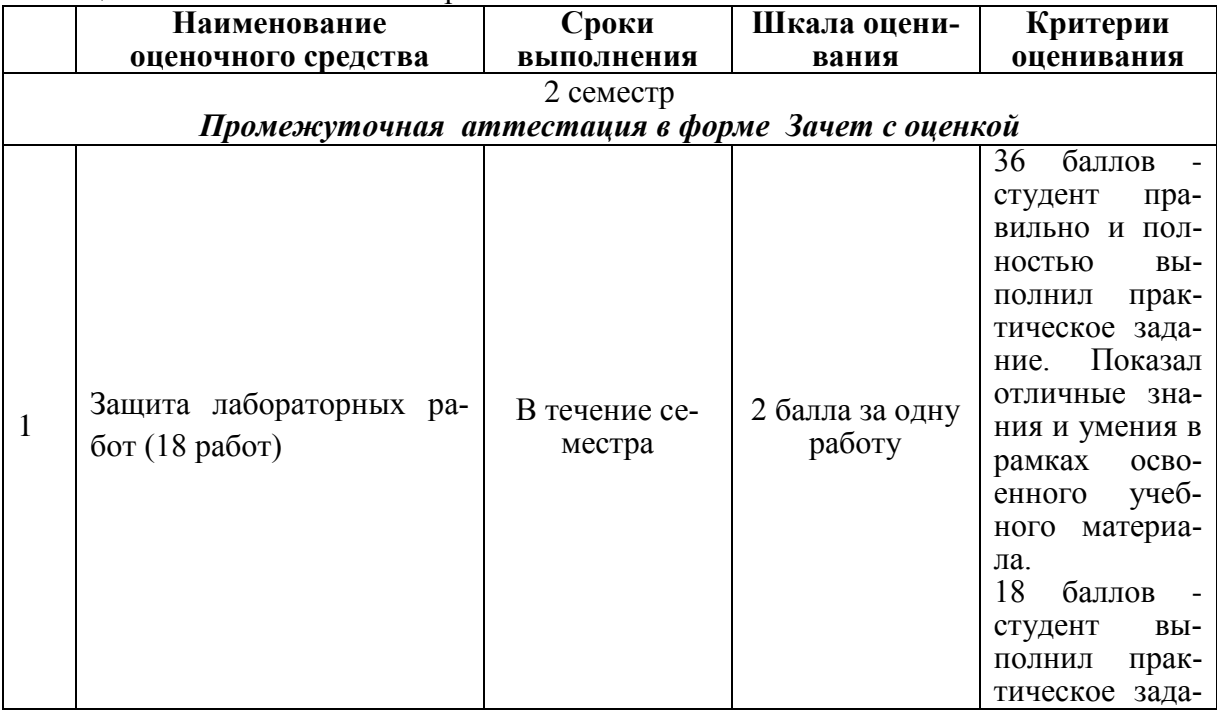

#### Таблица 3 – Технологическая карта

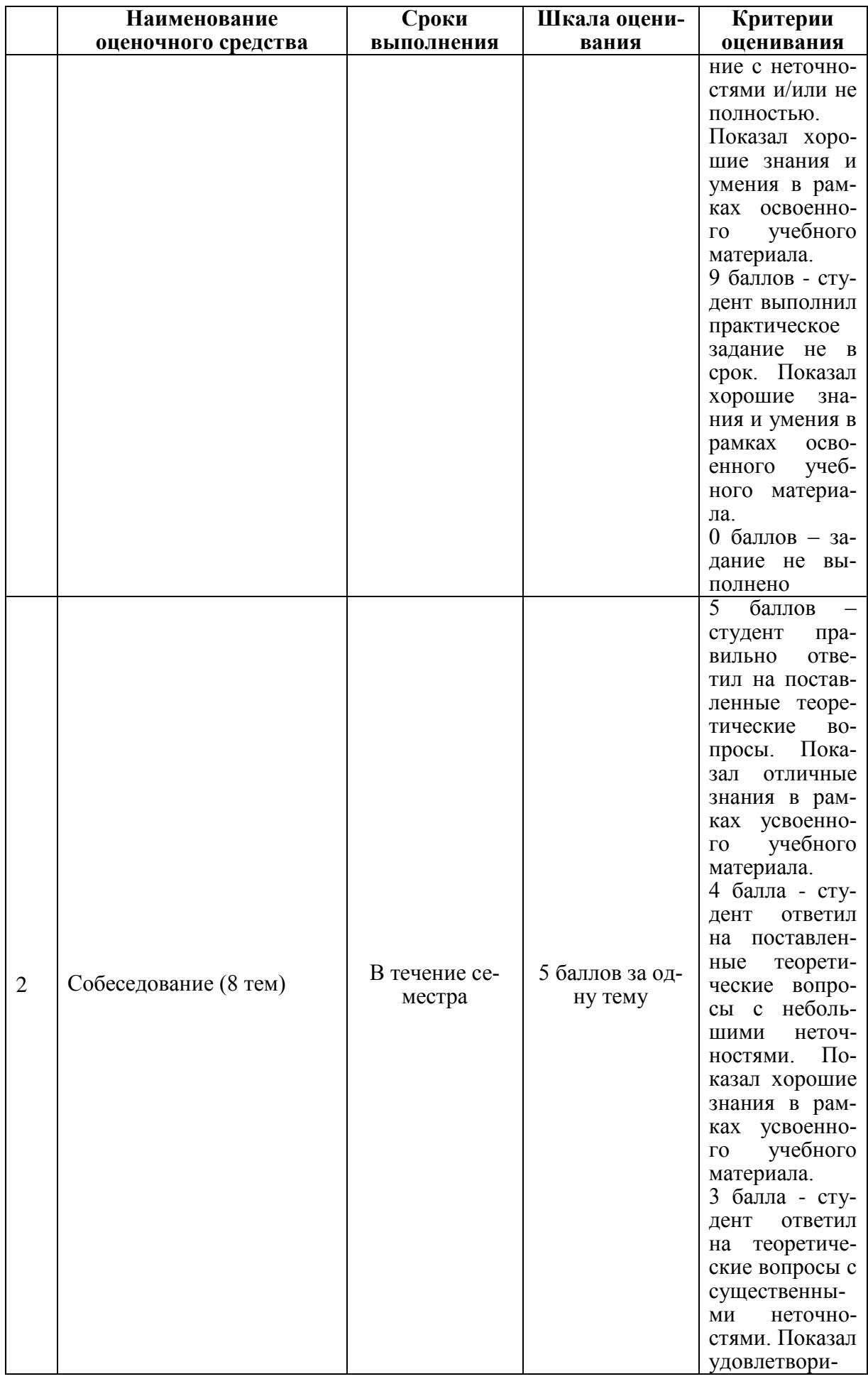

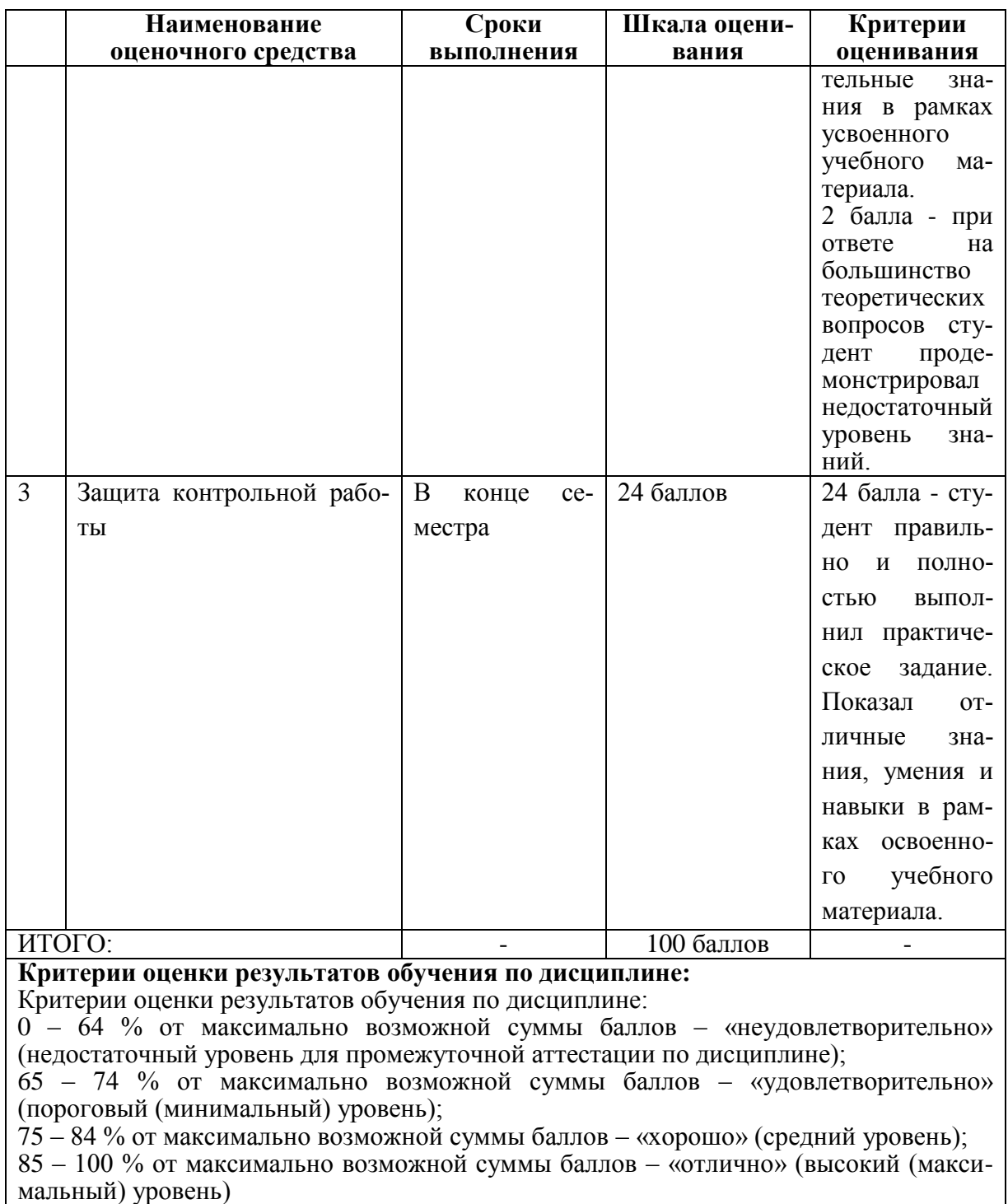

**3. Типовые контрольные задания или иные материалы, необходимые для оценки знаний, умений, навыков и (или) опыта деятельности, характеризующие процесс формирования компетенций в ходе освоения образовательной программы**

### **3.1 Задания для текущего контроля успеваемости**

### **Задания для текущего контроля**

### **Пример задания на лабораторную работу 1**

Ознакомиться с рабочим местом оператора современного фрезерного станка с ЧПУ и видами выполняемой работы. Изучить особенности фрезерной обработки и правила техники безопасности при работах на фрезерных станках с ЧПУ.

#### **Пример задания на лабораторную работу 2**

Изучить устройство фрезерного станка и его основных узлов (привод главного движения, пприводы подач, ммагазин инструмента, механизм автоматической смены инструмента, автоматическая масленка, система подачи охлаждающей жидкости).

### **Пример задания на лабораторную работу 3**

Изучить пульт управления фрезерного станка, основные режимы работы пульта, назначение клавиш и переключателей. Изучить клавиатуры и рабочий экран пульта управления. Последовательность клавиш для различных функций управления станком.

### **Пример задания на лабораторную работу 4**

Изучить режимы работы станка. Включить станок. Выключить станок. Подход к референтной точке. Режим ручного перемещения осей (HAND JOG) (режим толчковой подачи). Режим ручного ввода команд (MDI). Выбор программы. Имитация программы. Режим работы с активной программой. Безопасный запуск программы (уменьшение рабочей подачи и скорости быстрого хода, использование кнопок OVERRIDES для коррекции подачи, перемещения быстрым хо-дом осей и скорости вращения шпинделя). Покадровый режим. Прогон «по воздуху». Работа с программами. Порядок создания резервных файлов с параметрами, установками, таблицами коррекций и т.п. Пример создания полноценной про-граммы в режиме MDI с помощью функции VQC («видимые быстрые коды»). Сохранение программы, в том числе, созданной в режиме РУЧНОЙ ВВОД КОММАНД (MDI) в основном списке программ. Первоначальные понятия о работе в ре-жиме ПОМОЩИ (колонка HELP). Общие сведения о режиме и экране ДИАГНОСТИКА (кнопка DGNS). Общие понятия о ПАРАМЕТРАХ (режим PARAMETER) станка и порядок их изменения.

### **Пример задания на лабораторную работу 5**

Выбрать режущий и вспомогательный инструмент, используемый на фрезерном станке с ЧПУ для обработки детали по каталогу фирмы «SANDVIK». Ознакомиться с современными способы крепления инструмента при высокоскоростной обработке. Хвостовики Capto. Высокоскоростной шпиндель. Балансировка инструмента.

### **Пример задания на лабораторную работу 6**

Освоить настройку фрезерного станка. Установка инструмента в цанговый патрон. Установка в станок. Таблица инструмента. Привязка инструмента. Ручная замена инструмента в магазине при подготовке новой программы. Установка инструмента в новую еще не занятую позицию магазина. Регистрация в таблице инструмента. Привязка инструмента с помощью размерных плиток. Привязка инструмента с помощью датчика RENISHAW.

### **Пример задания на лабораторную работу 7**

Освоить программирование фрезерной обработки на языке ISO 7 бит. Структура, формат управляющей программы для системы управления Fanuc-HAAS. Разработать расчетно-технологическую карта на заданные переходы технологической операции.

### **Пример задания на лабораторную работу 8**

Составить простую управляющую программы фрезерной обработки на персональном компьютере. Освоить способы передачи управляющей программы на станок. Работа с флэш-носителем программ. Копирование и удаление программ. Режим работы с программами. Режим редактирования. Скрытие блоков с помощью символа «/». Редактирование программ на флеш-носителе.

### **Пример задания на лабораторную работу 9**

Освоить настройку фрезерного станка с ЧПУ. Способы привязки нуля станка к нулю заготовки (управляющей программы). Универсальная привязка к нулю управляющей программы с помощью размерных плиток. Привязка к нулю управляющей программы с помощью щупа RENISHAW.

#### **Пример задания на лабораторную работу 10**

Освоить порядок действий оператора при запуске и отладке новой управляющей программы. Отладка установленной программы на станке. Способы проверки отлаженной программы на станке до запуска станка в работу. Проверка программы прогоном без снятия стружки. Проверка программы с помощью специальной функции Dry Run.

### **Пример задания на лабораторную работу 11**

Обучиться приемам выполнения работ на фрезерных станках с ЧПУ. Освоение работ на фрезерных станках с ЧПУ. Контроль точности размеров, формы, взаимного расположения поверхностей и соответствие параметрам шероховатости чертежа. Заключения по качеству изготавливаемого изделия.

### **Пример задания на лабораторную работу 12**

Ознакомиться с рабочим местом оператора современного токарного станка с ЧПУ и видами выполняемых работ. Изучить особенности токарной обработки и правила техники безопасности при работах на токарных станках с ЧПУ.

### **Пример задания на лабораторную работу 13**

Изучить устройства токарного станка и его основных узлов (привод главного движения, приводы подач, механизм автоматической смены инструмента, автоматическая масленка, система подачи охлаждающей жидкости).

### **Пример задания на лабораторную работу 14**

Изучить пульт управления токарного станка. Назначение клавиш и переключателей. Изучить клавиатуру и рабочий экран пульта управления. Последовательность клавиш для различных функций управления станком. Основные режимы работы пульта. Переключение режимов работы: автоматический режим, покадровая работа, режим редактирования программы, режим с пропуском указанного кадра, режим с остановкой в указанном месте программы, режим проверки программы.

### **Пример задания на лабораторную работу 15**

Выбрать режущий и вспомогательный инструмент, используемый на токарном станке с ЧПУ для обработки детали по каталогу фирмы «SANDVIK». Режимы обработки на станках с ЧПУ. Параметры режима резания при точении. Рекомендуемые режимы резания. Основные операции, выполняемые на токарном станке.

### **Пример задания на лабораторную работу 16**

Освоить настройку токарного станка с ЧПУ. Включение токарного станка. Цанговый патрон. Установка токарного инструмента на станок и его привязка. Установка нуля детали на токарном станке. Установка коррекции инструмента на токарном станке. Освоение клавиатуры станка и приемов работы со станком. Работа в ручном режиме.

### **Пример задания на лабораторную работу 17**

Освоить порядок действий оператора при включении настроенного станка и подготовка его к работе. Переключения для работы в ручном режиме. Обработка торцевой и цилиндрической поверхности с ручной подачей и с автоматической подачей с получением заданного диаметра обработки. Загрузка ранее подготовленной программы с флэш-карты в станок. Отладка программы на станке.

### **Пример задания на лабораторную работу 18**

Ознакомиться с автоматическим методом подготовки управляющих программ. Основы NX. Создание простых моделей. CAM-обработка. Виды и стратегии обработки. Каталоги режущего инструмента. Выбор инструмента. Выбор режима резания. Задание заготовки. Использование плоских стратегий фрезерования. Проверка УП на ЭВМ. Построцессирование. Перенос УП на станок.

### **Пример задания на контрольную работу**

Спроектировать управляющую программу для обработки детали.

Последовательность выполнения работы.

1) По рабочему чертежу детали создать 3-D модель детали.

2) Выполнить классификацию поверхностей по назначению.

3) Разработать последовательность обработки поверхностей детали.

4) Выбрать тип инструмента и материал режущей части инструмента.

5) Выбрать стратегию обработки поверхностей детали.

6) Выбор режимов резания.

7) Назначить припуски на обработку и определить размеры заготовки.

8) Разработать расчетно-технологическую карту для обработки 3-4 поверхностей детали.

9) Проверить правильность траектории движения инструмента.

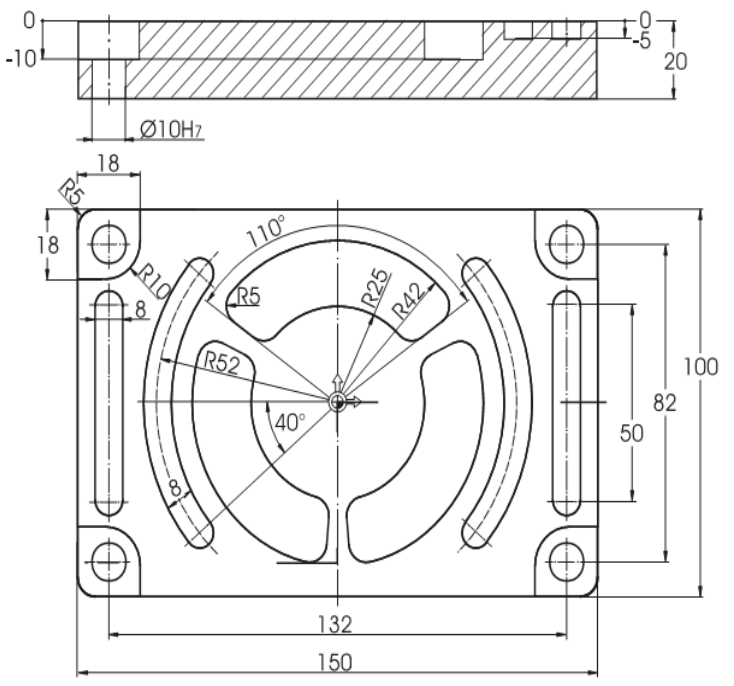

Рисунок 3 - Пример эскиза детали

### **Возможные вопросы собеседования**

- 1. Дайте определение станка с ЧПУ.
- 2. Дайте определение обрабатывающему центру.
- 3. Дайте определение нулевой точки станка.
- 4. Дайте определение нулевой точки детали.
- 5. Дайте определение нулевой точки режущего инструмента.
- 6. Дайте определение точки начала обработки.
- 7. Дайте определение фиксированной (референтной) точке.

8. Какие системы управляющих программ существуют?

9. Назовите способы создания управляющих программ.

10. Назовите режимы работы станка.

11. Дайте определение управляющей программе.

12. Назовите элементы структуры управляющей программы.

13. Разрешающая способность системы ЧПУ.

14. Дайте определение интерполяция.

15. Дайте определение понятию позиционирование.

16. Как делятся фрезерные станки с ЧПУ по количеству одновременно управляемых координат?

17. Чем станок с ЧПУ отличается от станка с ручным управлением?

18. Каковы преимущества от использования станков с ЧПУ?

19. Перечислите основные составляющие системы ЧПУ.

20. Какой язык программирования обработки на станках с ЧПУ сегодня является наиболее популярным?

21. Опишите конструкцию и принцип действия шагового электродвигателя.

22. Почему в современных станках с ЧПУ используются в основном серводвигатели, а не шаговые электродвигатели?

23. Как функционирует подсистема обратной связи?

24. Назовите основные типы датчиков подсистемы обратной связи. Опишите их принципиальное устройство.

25. Группы обрабатываемости материалов по стандарту ISO.

26. В чем преимущество использования резцов с механическим креплением режущих пластин?

27. Какие признаки затупления инструмента?

28. Какой измерительный инструмент используется для контроля линейных размеров при токарной обработке?

29. Какая точность измерения штангенциркулем с нониусом?

30. Какой измерительный инструмент обеспечивает точность измерения 0,01 мм?

- 31. Для чего используются предельные калибры?
- 32. Устройство предельного калибра для отверстий.
- 33. Объясните отличие между допуском и припуском.
- 34. Какой квалитет стандарта ISO является более точным H6 или H15.
- 35. Для чего используется код *М1* и как он работает?
- 36. Как заставить станок пропустить один или несколько кадров программы?
- 37. Что такое линейная интерполяция?
- 38. Является ли код *G0* линейной интерполяцией?
- 39. Что такое модальная команда?

40. Для чего в программе обработки используется строка безопасности?

41. Для чего в начале программы находятся код начала программы и номер программы?

42. Из чего состоит слово данных?

43. Перечислите функциональные группы кодов.

44. В чем преимущество модальных G-кодов перед немодальными?

45. Что такое цеховое программирование?

46. Современные способы переноса программ обработки на станок с ЧПУ.

47. В чем заключается привязка инструмента к станку и как она осуществляет-

ся?

48. В чем заключается привязка нуля программы к станку и как она осуществляется?

49. В чем заключается отладка программы на станке?

50. Какими средствами осуществляется корректировка линейных и диаметральных размеров при токарной обработке на станке с ЧПУ?

51. Какова последовательность действий оператора при установке новой программы на станок с ЧПУ?

52. Что такое покадровое исполнение программы и как его использовать для отладки новой программы?

53. Какие существуют способы проверки программы на станке?

54. Для чего используется режим MDI?

55. Как осуществляется смазка направляющих и других узлов станка в процессе работы?

56. Какая поверхность имеет более высокое качество шероховатости Ra1,8 или Ra 6,3?

57. Каким образом повысить качество шероховатости поверхности при точении?

- 58. Что такое исходная точка программы?
- 59. Как осуществляется возврат в начало программы?
- 60. Как подобрать резец для конкретных условий обработки, используя стандарты ISO?

61. Способы нарезания наружной и внутренней резьбы на токарном станке с ЧПУ?

- 62. Что такое фрезерная обработка?
- 63. Какое движение является главным при фрезерной обработке?
- 64. В чем отличие встречного фрезерования от попутного?
- 65. Какое фрезерование считается классическим попутное или встречное?
- 66. При каком фрезеровании, при встречном или при попутном, лучшие условия обработки для инструмента и для станка? В чем это выражается?
- 67. Для чего применяется вспомогательный инструмент при фрезеровании?
- 68. Какие типы конусов шпинделя вам известны?
- 69. Какие типы фрез по технологическому признаку вам известны?
- 70. Какие инструментальные материалы используются для изготовления фрез и какой из них позволяет работать с более высокими скоростями резания?
- 71. В чем преимущество фрез с механическим креплением режущих пластин перед цельными фрезами?
- 72. Какой шаг фрезы, крупный или мелкий следует использовать при невысокой мощности станка и низкой жесткости системы СПИД?
- 73. Какой шаг фрезы, крупный или мелкий используется при фрезеровании титановых и жаропрочных сплавов, а также материалов, дающих элементную стружку?
- 74. Какой угол в плане большой или маленький рекомендуется для уменьшения радиальной составляющей силы резания? Какая сила при этом возрастает?
- 75. Уменьшение или увеличение угла в плане позволяет увеличить минутную подачу?
- 76. Что такое скорость резания и чем она определяется?
- 77. Дайте определение подачи на зуб фрезы.
- 78. Дайте определение подачи на оборот.
- 79. Как определяется диаметр фрезы при фрезеровании.
- 80. Дайте определение глубине резания при фрезеровании.
- 81. Дайте определение ширине резания при фрезеровании.
- 82. Формула для определения минутной подачи при фрезеровании.
- 83. Какие способы врезания при обработке закрытых пазов вам известны?
- 84. Что такое маятниковое врезание и для чего оно применяется?
- 85. Что такое спиральное врезание?
- 86. Какие способы подвода-отвода фрезы к обрабатываемой поверхности вам известны? Какой из них считается самым оптимальным?
- 87. Опишите принцип действия цангового патрона.
- 88. Какой вспомогательный инструмент используется для закрепления режущего инструмента при высокоскоростной обработке?
- 89. Как определить положение оси Z для конкретного станка с ЧПУ?
- 90. Какая система координат, правая или левая считается стандартной для всех станков с ЧПУ?
- 91. Определите положительное направление осей на станке с ЧПУ, используя правило правой руки.
- 92. Определите положительное направление вращения А вокруг оси Х для пятикоординатного станка, используя правило правой руки.
- 93. Что такое нулевая точка станка?
- 94. Какой язык для программирования обработки на станках с ЧПУ сегодня является наиболее популярным?
- 95. Как в прямоугольной системе координат определяется положение точки?
- 96. Какое программное обеспечение используется для набора кода УП на персональном компьютере?
- 97. Как проверяют правильность УП на компьютере?
- 98. Для чего предназначен режим DNC?
- 99. Каково поведение станка при работе в режиме Single block?
- 100. Попытайтесь перечислить наиболее важные пункты основных правил техники безопасности при эксплуатации станков с ЧПУ.
- 101. Какая точка является базовой для шпинделя?
- 102. Что необходимо сделать в первую очередь после включения станка?
- 103. Что такое рабочее смещение?
- 104. Какие коды используются для определения рабочей системы координат?
- 105. Для чего выполняется компенсация длины инструмента?
- 106. В чем разница между программированием в абсолютных и относительных координатах?
- 107. Для чего в УП используются комментарии?
- 108. Что такое кадр УП?
- 109. Для чего нужны номера кадров?

110. Для чего в начале программы находятся код начала программы и номер программы?

## **Лист регистрации изменений к РПД**

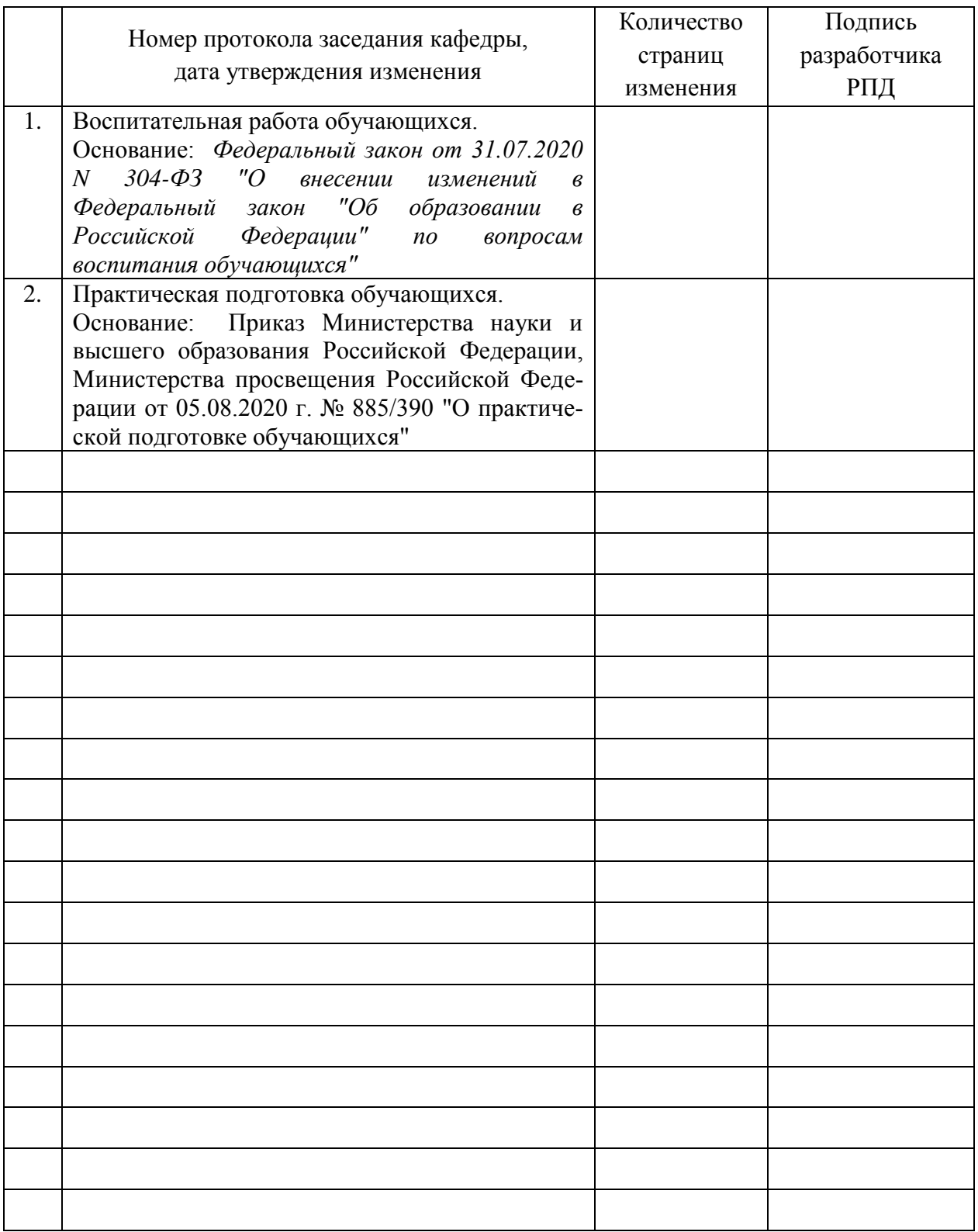

Комсомольск-на-Амуре 2021